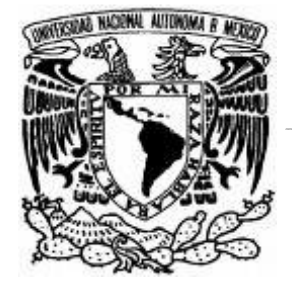

## **FACULTAD DE QUÍMICA**

# **DISEÑO Y CONSTRUCCIÓN DE UN EQUIPO PARA**

## **REALIZAR** *SPUTTERING* **CD DE BAJO COSTO**

## **T E S I S**

## **QUE PARA OBTENER EL TÍTULO DE**

INGENIERA QUÍMICA

**PRESENTA: TANIA CAMPOS HERNÁNDEZ** 

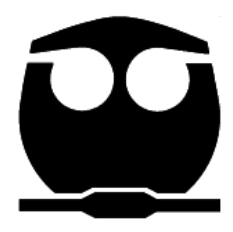

 **MÉXICO, D.F. 2008** 

1

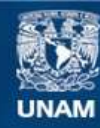

Universidad Nacional Autónoma de México

**UNAM – Dirección General de Bibliotecas Tesis Digitales Restricciones de uso**

#### **DERECHOS RESERVADOS © PROHIBIDA SU REPRODUCCIÓN TOTAL O PARCIAL**

Todo el material contenido en esta tesis esta protegido por la Ley Federal del Derecho de Autor (LFDA) de los Estados Unidos Mexicanos (México).

**Biblioteca Central** 

Dirección General de Bibliotecas de la UNAM

El uso de imágenes, fragmentos de videos, y demás material que sea objeto de protección de los derechos de autor, será exclusivamente para fines educativos e informativos y deberá citar la fuente donde la obtuvo mencionando el autor o autores. Cualquier uso distinto como el lucro, reproducción, edición o modificación, será perseguido y sancionado por el respectivo titular de los Derechos de Autor.

#### **JURADO ASIGNADO:**

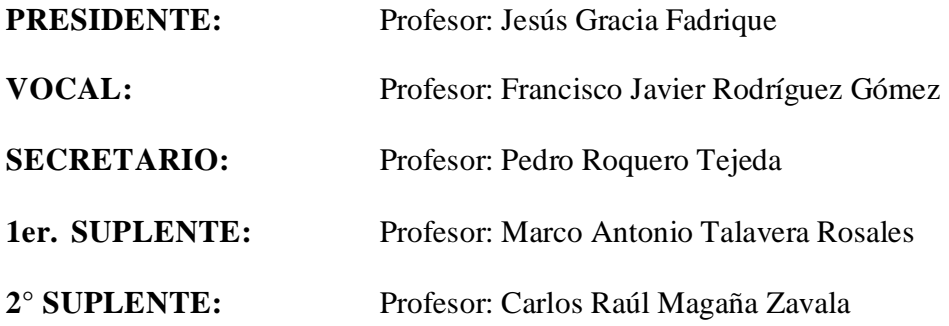

#### **Sitio donde se desarrollo el tema:**

Laboratorio de alto vacío F.G. 39 del Instituto de Física de la UNAM (IFUNAM)

#### **ASESOR DEL TEMA**

Dr. Pedro Roquero Tejeda

## **SUPERVISOR TÉCNICO**

F. Héctor de Jesús Cruz Manjarrez Flores Alonso

**SUSTENTANTE**

**Tania Campos Hernández** 

#### *Agradecimientos*

#### **A mis Padres:**

A mis padres porque sin su apoyo yo no sería lo que soy. Gracias por darme la vida, su amor y una hermosa infancia. A mi padre porque tus libros, tu música y tus pláticas me marcaron. Por sostener siempre a flote a esta familia. A mi madre por su amor, por no imponerme, sino intentar comprenderme, por dejarme tropezar para aprender.

**A mi familia**: A mi hermana Fabiola, porque siendo tan diferente a mi, me ama y juntas buscamos comprendernos. Arturo porque siendo el mas pequeño, siempre nos has dado clases de sensatez en la familia, gracias Wallo por ser mi carnal el mas pollo. A Hugo por ser mi hermano mayor y estar presente cada vez que lo he necesitado. A la Cha por todo el amor que me has dado, porque mis recuerdos de la infancia van ligados a sus apachurrones.

A mi guita por haber librado dos enormes batallas en su vida, primero porque luchaste por tu familia y contra la pobreza, gracias guita por haber ganado esa batalla y haber sacado adelante a mi Padre y a la Cha. Luego vino tu enfermedad y luchaste tantos años contra ella, esa que finalmente se llevó tu cuerpo cansado pero que no se llevo tu esencia, la cual permanece entre y con cada uno de tus hijos y nietos.

#### **A mis amistades:**

A los Zapatistas: Por haber dicho Ya basta, por quedarse sin rostro y caminar con dignidad.

A mis compañeros de LOC: a Lilis, Virikota, Hash, Ale, Maru, Cris, Gloria, Inés, Jorge, Italia, Cleto, Kinta, Benita, Adriana, Armando, Miguel, a la otra Cultura, a los compas de Coyotic, a los trabajadores. Porque tenemos sentires e ideales compartidos. Porque mi vida no se entiende sin su huella en la lucha. Gracias por permitirme caminar a su lado. ¡Gracias sobretodo a Virikota y Hash por guerrear a mi lado!

A Miguel por haber aparecido a compartirme sus brazos justo en el momento en que más los necesitaba. Te quiero.

A las Ilusas: Yadis,Vero,Karla,Xim,Dianita,Mire y Osmar. Por ser tan buenos compañeros en las aulas y en la cancha.

A la Dra. Abejandra, por ocho años de una amistad salpicada de rebeldía. Por ser una de las mujeres mas tiernas e inteligentes que he conocido. Gracias Ale por soñar, estudiar y crecer a mi lado.

A Jannú por haber sido un gran compañero en la facultad, en la montaña y en mi vida. Gracias también por ahora comprender mis ideales.

#### **A la gente que hizo posible este documento**

A Héctor por dejarme entrar a mover cosas en tu laboratorio. Por trasmitirme los conocimientos que de ti necesité.

A Pedro por tu ayuda, tu tiempo y por tener una visión diferente a los demás doctores de esta universidad. Por darme el apoyo para trabajar con libertad sobre un proyecto propio.

A Carlos Valencia, por ser el mejor trabajador que me haya encontrado en la UNAM. Por tu dedicación a las piezas manufacturadas en el trabajo. Por su buen humor, que acompañó los meses en que trabajamos juntos. A Iván Puente por su tiempo frente al Microscopio para interpretar las muestras. A Paco por la ayuda para realizar las imágenes en Autocad.

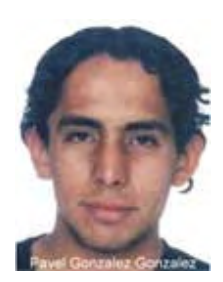

Dedico este trabajo como un pequeño y humilde tributo a la memoria de Pavel y Alexis Jóvenes luchadores sociales asesinados por el gobierno mexicano.

A Pavel lo conocí durante la huelga de la UNAM 99-2000. Lo conocí como a mucha gente, que al iniciarse movimientos sociales te encuentras y que para alivio de nuestro corazón nos ayuda a darnos cuenta de que no estamos solos, que somos muchos soñando e intentando cambiar esta realidad.

Pavel estudió en CCH Sur y al momento de su asesinato cursaba dos carreras, estudios latinoamericanos en la Facultad de Filosofía en la UNAM y antropología social en la ENAH. Pero mas importante aún, era un joven comprometido y congruente con lo que pensaba por lo que era un integrante mas de los que en ese momento formaban parte de la cooperativa Smaliyel. Esa cooperativa que se buscó un huequito debajo de unas escaleras en filos y se puso a vender café zapatista y con eso granito a granito buscar cambiar el mundo.

A Pavel lo desparecieron un 19 de abril del 2004. Justo un día antes del 5º aniversario del inicio de la huelga, cuatro días después apareció muerto, amarrado en la cruz del Pico del Águila en el Ajusco. Pavel fue torturado, violado y asesinado. Alrededor de esas fechas los activistas de la facultad de filosofía recibieron amenazas por su actividad política, los mensajes dejaban ver que provenían del grupo de ultraderecha Yunque que a su vez usa como grupo de choque a una organización llamada "Apocalipsis". Al igual que los "porros" y Apocalipsis hay varias organizaciones de derecha y ultraderecha que operan en la UNAM avaladas por las autoridades de la universidad. El asesinato de Pavel fue un escarmiento de parte de la derecha en la UNAM para los activistas y luchadores sociales.

Ollin Alexis al igual que Pavel fue egresado de CCH Sur y estaba estudiando dos carreras, cursaba el cuarto semestre de economía y había iniciado en matemáticas (ambas en la UNAM). Llevaba diez años practicando danza clásica y hablaba el idioma ruso. Alexis había firmado tiempo atrás la Sexta Declaración de la Selva Lacandona, documento creado por el EZLN que convocó a toda la gente de abajo y a la izquierda a organizarnos. Como muchos adherentes de la sexta, Alexis se encontraba el 3 de Mayo del 2006 en Tlatelolco, cuando se enteró de que la policía estaba emprendiendo una fuerte represión en Texcoco y Atenco. Sensible a la situación tomó junto con otros adherentes la decisión de solidarizarse con el pueblo de Atenco. El 4 de mayo se encontraba ya en Atenco y durante la represión cayo victima de un disparo de proyectil de gas lacrimógeno que los policías encargados

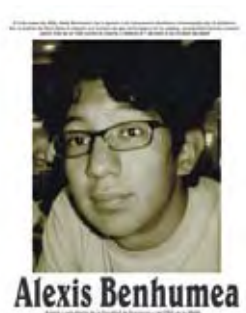

del orden le dispararon a la cabeza, provocándole doble fractura craneal y exposición de masa encefálica. La represión tan feroz de aquel día, además impidió que ambulancias ingresaran para atenderlo, por lo que permaneció más de diez horas inconsciente y sin atención médica adecuada. Alexis murió el 7 de junio del 2006.

Difícil es entrar a las aulas sabiendo que tal vez en algún lado estén torturando, violando o matando a algún luchador. Que difícil fue para mi cursar una carrera completa al lado de **casi** toda una generación de químicos indolentes a lo que nuestra sociedad y nuestro pueblo sufre. Difícil fue tener que recibir clase de parte de profesores que entre renglón y renglón de su clase de química te dan las reglas del capitalismo sin siquiera preguntarte si tu has aceptado resignadamente estar en ese juego de explotadores y explotados.

Miro desde las islas y me pinto un día del 2004, en clase y en filos imagino a Pavel tomando clase, pintando sueños. A dos edificios al lado acomodado en un sillón a Juan Ramón de la Fuente tomando decisiones, así es la UNAM, una comunidad tan diversa donde lo apreciable y lo despreciable conviven a diario.

 *"Necesitamos tiempo, no horas-trabajo, y necesitamos espíritu, no tarjetas de crédito. Pido a aquellos quienes aceptan esta realidad tan dolorosa que resistamos, que aprendamos y bajemos lo que aprendemos a las comunidades que mueren de hambre o a la gente que muere de tiempo, pido que resistamos este embate que parece nunca terminar."*

Pavel González

"*Dice Durito que la rebeldía en el mundo es como una grieta en un muro: su primer sentido es asomarse al otro lado. Pero después, esa mirada debilita el muro y termina por resquebrajarlo por completo" (Rebeldía No. 6 Abril de 2003)* 

## **Índice**

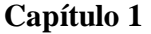

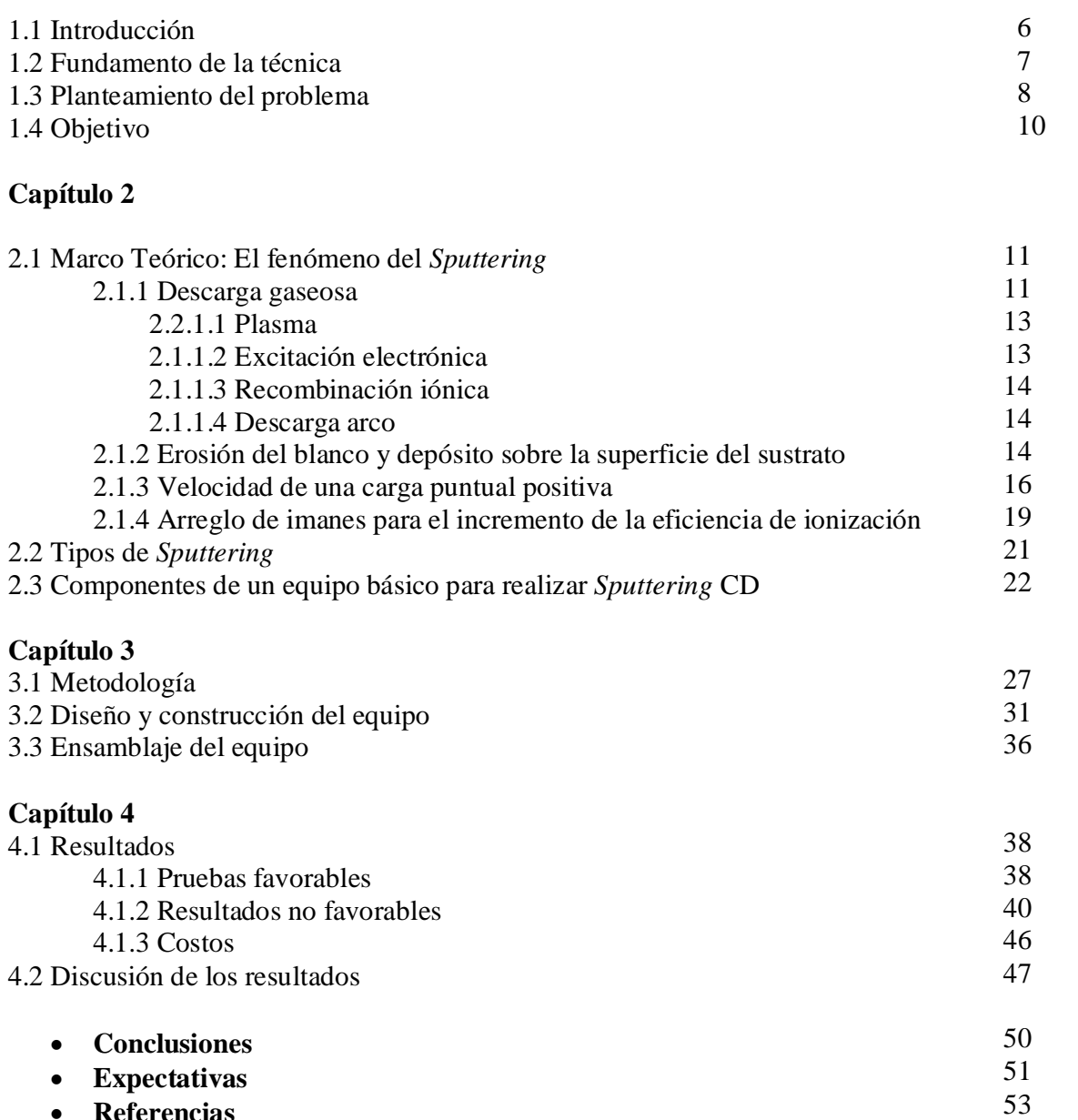

• **Referencias** 

## **Capítulo 1**

-

#### **1.1 Introducción**

La mayoría de las piezas desarrolladas en la industria electrónica, óptica y metalurgia están estrechamente relacionadas a la investigación de materiales compuestos, es decir que tienen una o varias regiones con diferentes propiedades. Por poner dos ejemplos, un circuito eléctrico de un dispositivo debe estar montado sobre una placa de dos regiones, una conductora de la corriente eléctrica y otra completamente aislante de la corriente eléctrica [1]; en el campo de la metalurgia se usan recubrimientos de películas delgadas de óxido de níquel como protección anticorrosiva. Para lograr estas cualidades se deposita un material sobre otro de diferentes cualidades. Aunque los depósitos electroquímicos forman parte de las técnicas empleadas para realizar recubrimientos han presentado inconvenientes como superficies no homogéneas y con impurezas [2].

La industria desde 1970, ha empleado técnicas para crecimiento de películas delgadas conocidas como "técnicas físicas"<sup>1</sup> que resuelven los inconvenientes que los depósitos electroquímicos presentan.

El *Sputtering* es una técnica física para crecimiento de películas delgadas que permite hacer depósitos sobre materiales no conductores utilizando muy poco material. El *Sputtering* fue descubierto en 1852 por Grove Phil [3], quien observó una película de depósito en la placa del ánodo mientras investigaba descargas de gas en tubos. Por su versatilidad para el depósito por crecimiento de películas delgadas, la técnica se usa actualmente en la metalización industrial de interfases en microcircuitos, electrodos conductores, películas ópticas amorfas para

<sup>1</sup> Clasificación histórica, usada sobre todo en el campo de la física y la industria, aunque en realidad tanto en los electrodepósitos como en los "métodos físicos de depósito" se ven involucrados procesos físicos y químicos.

dispositivos integrados, películas fotoconductoras y luminiscentes, dispositivos de memoria óptica, películas delgadas en resistores y capacitores [4].

#### **1.2 Fundamento de la técnica**

El proceso consiste en acelerar un gas ionizado en contra de un sólido para eyectar moléculas del sólido que posteriormente se condensan sobre otro material. Dentro de una cámara herméticamente cerrada, llamada cámara de depósito, se tienen dos placas metálicas planas y paralelas, la placa superior funciona como cátodo y la placa inferior como ánodo, como se muestra en la figura 1. Por convención se denomina **blanco** al material a depositar que es colocado en el cátodo y **sustrato** al material sobre el cual se realizará el depósito que es colocado en el ánodo. Se requiere que dentro de la cámara se mantenga una baja densidad molecular [5], por lo que la cámara está conectada a un sistema de bombeo para generar vacío. La cámara también está conectada al tanque de un gas que se denomina **gas de trabajo**. Una vez alcanzado el vacío se abre la llave del gas de trabajo y se permite que fluya dentro de la cámara a una presión inferior a la atmosférica.

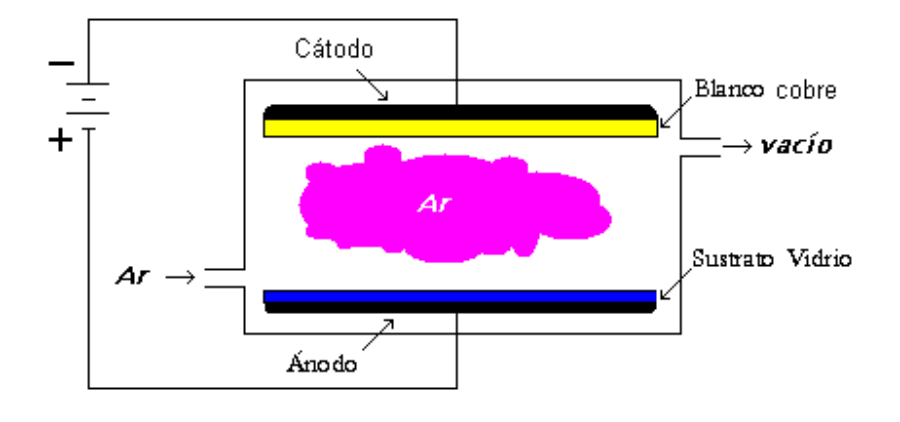

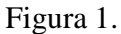

Esquema de un proceso convencional de *Sputtering* en donde el blanco es cobre, el sustrato es vidrio y gas de trabajo es argón.

Adjunta a la cámara de depósito se tiene una fuente de corriente directa (CD). La salida negativa de la fuente se conecta al cátodo y el ánodo se conecta a tierra. Al circular corriente se presenta una diferencia de potencial entre las placas y el gas se ioniza. Se utiliza un arreglo de imanes para generar un campo magnético que influye en el aumento de la ionización del gas de trabajo. Como resultado disminuye la cantidad de energía necesaria para que el gas se ionice.

#### **1.3 Planteamiento del problema**

Los aparatos para realizar la técnica *Sputtering* utilizados en la Universidad Nacional Autónoma de México (UNAM) (y en otros centros educativos y de investigación a nivel nacional), son importantes por su amplia aplicación, sin embargo presentan dos inconvenientes. Primero por que al ser diseñados y manufacturados en el extranjero, son de costo muy elevado; segundo porque en considerables ocasiones no cumplen con las necesidades del usuario. Esto se puede documentar, por poner un ejemplo, en cuatro laboratorios de la UNAM.

#### **Instituto de Ciencias del Mar y Limnología.**

El Instituto cuenta con un aparato marca "Jeol", para recubrir muestras biológicas en oro que posteriormente se analizan mediante microscopía electrónica de barrido. Este aparto tiene mas de 20 años en servicio

### **Instituto de Física, Laboratorio Central de Microscopia, área de preparación de muestras.**

En este laboratorio se utiliza un equipo marca *ANATECH LTD*, para hacer depósitos principalmente de oro, en muestras que son observadas bajo el microscopio electrónico de barrido, empleando aire atmosférico como gas de trabajo. En un principio el equipo realizaba tres funciones: ataque CD o *Etching*; depósito y plasma. Actualmente sólo realiza el depósito, lo que genera un grave problema dado que en el laboratorio se requiere también de las otras dos funciones. Otra carencia es que se requiere un diafragma para tener la posibilidad de usar dos o tres blancos, que el equipo no proporciona, además de que no se puede programar para un depósito mayor de 14 minutos.

#### **Instituto de Física, Laboratorio de Películas Delgadas**

En este laboratorio se utiliza un equipo *ANATECH LTD* XII, que cuenta con una fuente de radiofrecuencia marca *Advanced Energy* integrado a un equipo de enfriamiento para el magnetrón. El equipo *ANATECH LTD* XII se emplea para diseñar nuevos dispositivos anticorrosivos y materiales electrocrómicos sensores de gas y semiconductores, también se utiliza para investigación en materiales nanoestructurados. En este aparato se ha empleado Ar,  $O_2$  y  $N_2$  por separado y en mezcla. Es importante destacar que la tasa de depósito se controla midiendo el tiempo de depósito, por lo que es necesario disponer de otro mecanismo que permita cuantificar la tasa de depósito.

#### **Facultad de Ciencias, Taller de Ciencias de Materiales**

Se utiliza un equipo *Bal Tec* modelo MED 020, que cuenta con los accesorios necesarios para realizar la técnica de evaporación térmica y *Sputtering* CD, en esta última puede disponerse de las funciones depósito, *etching* y plasma. Además la cámara de *Sputtering* tiene la capacidad para portar tres blancos, cuenta con diafragma y con un indicador de cristal de cuarzo para medir el espesor del depósito en nanómetros. Sin embargo dadas las necesidades del Taller, carece de una fuente de radio frecuencia (RF) para poder realizar depósitos con blancos de materiales no conductores.

Estos equipos son de gran importancia dentro de la UNAM porque se utilizan en preparación de muestras y para la investigación en materiales. Desafortunadamente ninguno de los cuatro señalados fueron fabricados dentro del país, quedando de manifiesto la necesidad de importarlos, lo que significa un gran costo para la universidad, que va desde más de 150 mil pesos a 180 mil euros como el caso del utilizado en la Facultad de Ciencias. Además de que pese a su alto costo, como pudimos observar los equipos no satisfacen las necesidades que se requiere dentro de los laboratorios y talleres.

## **1.4 Objetivo**

El objetivo del presente trabajo es desarrollar un aparato para realizar *Sputtering* CD, con dos características: que sea de bajo costo y que pudiera ser utilizado en laboratorios para fines académicos. Se busca además que este trabajo sirva, en el futuro, como una guía para personas interesadas en construir un equipo de este tipo a partir de componentes accesibles.

## **Capítulo 2**

### **2.1 Marco teórico: El fenómeno del Sputtering**

#### **2.1.1 Descarga gaseosa**

El proceso del paso de la corriente a través de un gas se denomina descarga de un gas y se mide en Amperio. Ocurre cuando se coloca un gas entre dos electrodos y se aplica una tensión externa (Ve) como se muestra en la figura 2. Se denomina voltaje interelectródico a la diferencia de potencial eléctrico entre los dos electrodos y la descarga del gas depende del incremento del voltaje interelectródico

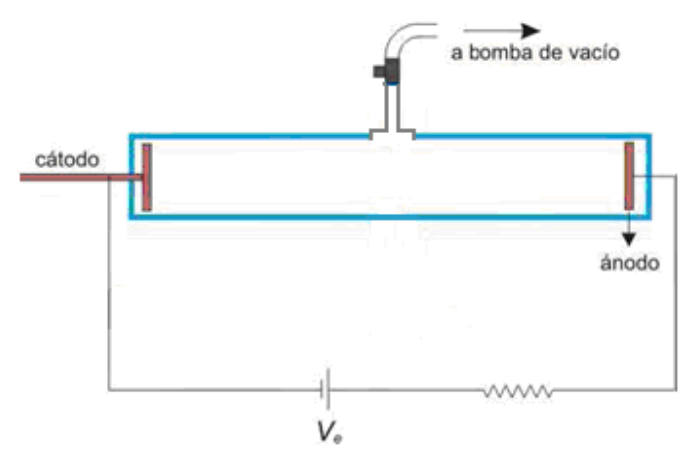

Figura 2.

Esquema de un experimento para observar descarga gaseosa

El proceso se puede explicar con la siguiente curva de voltaje interelectródico V en función de la corriente

La Figura 3 muestra los diferentes fenómenos que pueden ocurrir en función de la corriente que pasa por la cámara

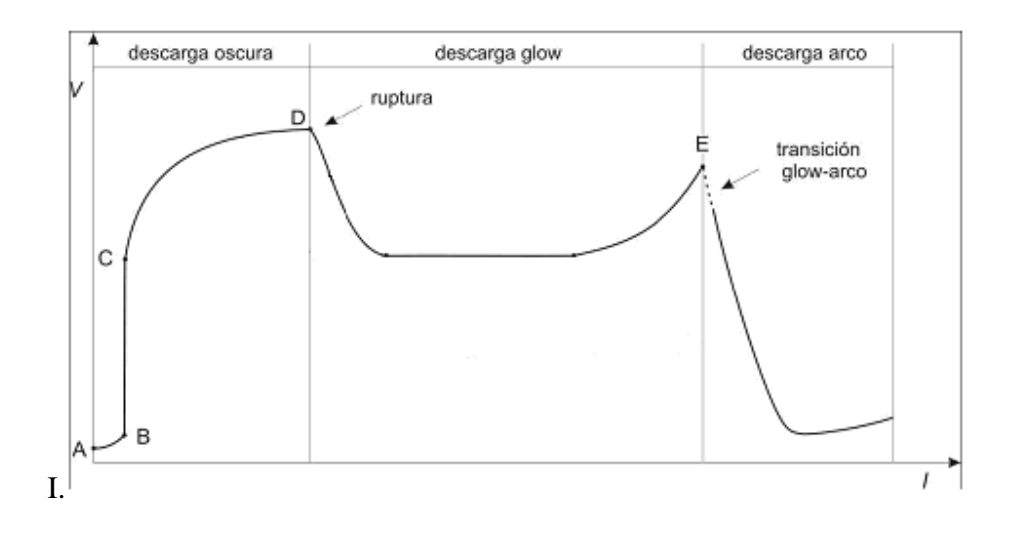

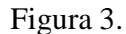

Representación de las zonas de la descarga gaseosa

Donde:

• En el segmento A – B se presenta una corriente débil provocada por la migración de electrones primarios hacia los electrodos. Los electrodos primarios son los electrones presentes en la cámara que inician la descarga.

• Entre los puntos A y D la curva recibe el nombre de descarga oscura ya que la excitación del medio gaseoso es tan pequeña que no se observa emisión de luz

 $E$ l segmento  $B - C$  representa el voltaje en aumento, de tal manera que alcanza una saturación en la corriente. En esta región la corriente permanece constante a pesar del aumento en V.

 $E$ l segmento  $C - D$  sigue aumentando el voltaje: la corriente comienza a crecer exponencialmente. La energía que alcanza un electrón primario es suficiente para ionizar por impacto un átomo o una molécula de un gas. El resultado del impacto es la excitación y eyección de otro electrón del átomo del gas (llamado electrón secundario) produciendo un ión positivo y dos electrones libres.

 $e^ + Ar$   $\longrightarrow Ar^+ + 2e^-$ 

> • Si el campo eléctrico es suficientemente intenso, los electrones secundarios son acelerados por el mismo campo eléctrico y a su paso pueden tener colisiones e ionizar

otros átomos o moléculas, produciendo un efecto de avalancha. Este proceso es la nube de descarga (plasma)

• D muestra la ruptura eléctrica, al voltaje interelectródico en este punto se le denomina voltaje de ruptura (Vt). La descarga es brillante o descarga *glow*, es decir que el gas ionizado (plasma) es visible y se puede mantener. Más adelante se describe con detalle el fenómeno que ocurre en el punto de ruptura y de las implicaciones que tiene sobre el diseño de un aparato para realizar *Sputtering*.

#### **2.1.1.1 Plasma**

Se denomina *plasma* el estado de un ambiente gaseoso de una nube de descarga cuya propiedad más importante es que sus partículas están ionizadas en su mayoría y pueden llegar a estarlo en su totalidad. La nube de descarga contiene electrones, iones, átomos neutros moléculas y fotones [5]. Debido a su elevada conductividad eléctrica, el plasma tiene la propiedad de interactuar con los campos magnéticos y eléctricos externos [6].

En los párrafos anteriores se describieron los fenómenos importantes que explican cómo un gas se ioniza aplicando una tensión eléctrica. Pero hay otros fenómenos que ocurren a la par de la ionización que es importante mencionar para entender todo el fenómeno: la excitación electrónica, la recombinación iónica y la descarga arco.

#### **2.1.1.2 Excitación electrónica**

La excitación electrónica ocurre cuando el electrón primario tiene una energía que no es suficiente para ionizar por impacto pero que es un nivel de energía mayor a su estado base y cuando colisiona con un átomo neutro lo excita; al igual que en la ionización, el electrón primario excitado pude continuar con su trayectoria y excitar mas átomos neutros.

Para regresar a su estado base los átomos excitados liberan energía emitiendo fotones (luz) y por esta razón el área de la curva entre D y E se conoce como descarga *glow*. En el caso del argón, la emisión fotónica produce una coloración morada en la descarga gaseosa.

#### **2.1.1.3 Recombinación iónica**

Uno o varios electrones primarios o secundarios pueden colisionar también con un ion positivo del gas para formar un átomo neutro.

#### **2.1.1.4 Descarga arco**

Cuando la corriente alcanza valores típicos de un Amperio la descarga *glow* precipita en un arco. En esta zona de la curva, punto E de la figura 3, se produce una fuerte caída de V y un aumento de I. Esto ocurre siempre y cuando la distancia interelectródica sea lo suficientemente larga para superar la zona de descarga oscura. Un ánodo que recibe 500 V tiene una zona de descarga oscura de 3mm de largo [6].

#### **2.1.2 Erosión del blanco y depósito sobre la superficie del sustrato**

Una vez de que se ha generado la descarga gaseosa la nube de descarga contiene cationes de argón. Los cationes del gas se ven atraídos y acelerados hacia la tapa superior porque ahí se mantiene un potencial negativo, debido a que la tapa superior está soportando el blanco, los cationes colisionan contra la placa de blanco [1,4-8]. Las colisiones se representan en la figura 4. En un caso ideal los cationes de argón tiene la suficiente energía cinética para que las colisiones desprendan moléculas o átomos del blanco. Algunos de estos átomos eyectados del blanco llegan al sustrato y se condensan en la superficie formando una película de moléculas del blanco adherida al sustrato que es el propósito de la técnica.

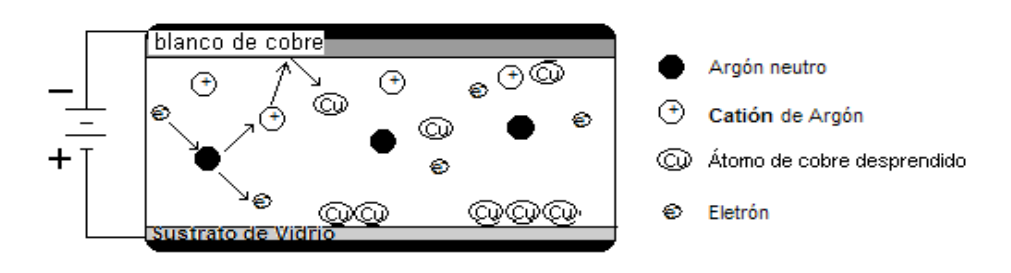

Figura 4 Esquema de las colisiones que ocurren durante el fenómeno

#### **Fenómeno en la superficie del blanco**

Cuando el blanco se bombardea con cationes del gas de trabajo, ocurren varios fenómenos en la superficie del blanco. El catión del gas tiene una energía cinética debido a la velocidad alcanzada en la trayectoria que realiza cuando se ve atraído y acelerado hacia el cátodo. El proceso ha sido estudiado usando simulación Monte-Carlo [7]. Para un mismo gas la energía cinética del catión incidente será función de su velocidad.

En la figura 5 se observa la estructura de la superficie del blanco y de los fenómenos que ocurren en ella.

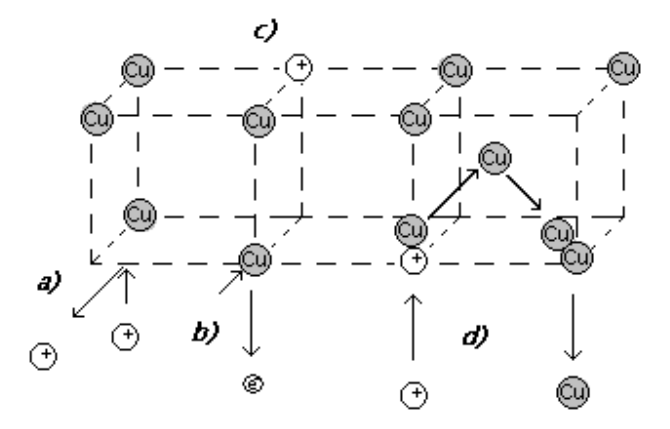

#### Figura 5.

Colisiones que ocurren en la estructura del blanco

Los cationes de Argón incidentes colisionan contra la superficie del blanco de oro y ocurre lo siguiente [6];

a) Si la energía cinética del catión es baja, el catión saldrá proyectado de la superficie del blanco.

b) La energía cinética del catión puede ser suficiente para causar la emisión de un electrón del blanco.

c) El catión puede penetrar en el blanco, causar cambios en la estructura molecular del blanco (como desplazar moléculas de oro) e implantarse en el blanco.

d) El catión tiene la energía cinética suficiente para provocar la salida de uno o varios átomos del blanco dando lugar al fenómeno de *Sputtering*.

El ángulo con el que incide el catión sobre el blanco también influye en la erosión del blanco [1] . En general se considera que si la trayectoria es normal al blanco hay una mayor probabilidad de que el catión salga reflejado y no erosione partículas del blanco. Por lo que es recomendable que los cationes se proyecten con cierto **ángulo de incidencia**. Los cationes reflejados, la emisión de electrones secundarios y los re-arreglos estructurales en el blanco son fenómenos que ocurren durante el proceso aunque no sean deseados. Para que ocurra el depósito es necesario que el fenómeno predominante sea el de la eyección de átomos de blanco. Una vez que los átomos o partículas del blanco han sido eyectadas éstas se condensan sobre la superficie del sustrato aleatoriamente formando la película deseada.

#### **2.1.3 Velocidad de una carga puntual positiva**

Si se tiene una carga puntual positiva *q +* en presencia de un campo eléctrico *Ex*, la carga se verá acelerada por el campo eléctrico *E*. En la Figura 6 se observa que del punto **a** al punto **b** la carga se acelera por lo que en el punto **b** tiene una energía cinética de acuerdo a la ecuación 1.

$$
E = \frac{1}{2}m \cdot v^2
$$
   
 
$$
E = \frac{1}{2}mv^2
$$

Donde: *E* es la energía cinética *m* masa de la carga *v* velocidad de la carga

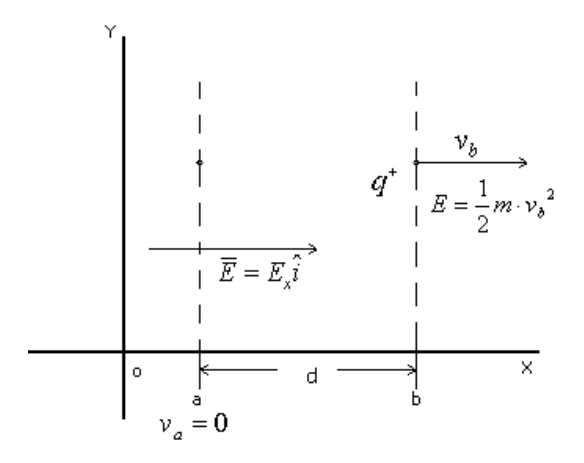

Figura 6. Trayectoria de una carga puntual

La fuerza que ejerce el campo eléctrico sobre una carga puntual está dada por la ecuación 2

$$
F_x = q^+ \cdot E_x
$$
 *Ecuación 2*

Donde:

*F<sup>x</sup>* es fuerza

*E<sup>x</sup>* es el campo eléctrico

*q +* es la carga puntual positiva

Dado que la energía es fuerza por distancia

$$
E = F \cdot d
$$
 *Ecuación 3*

La energía de la carga puntual se puede representar por la ecuación 4

$$
E = q^+ \cdot E_x \cdot d
$$
 *Ecuación 4*

de acuerdo a la definición de voltaje, se tiene que:

$$
E = q^+ \cdot V
$$
 *Ecuación 5*

De esta manera la energía de la carga puede ser expresada de diferentes maneras

$$
\frac{1}{2}m \cdot v^2 = q^+ \cdot E_x \cdot d = q^+ \cdot V
$$

Donde:

- *E<sup>x</sup>* es el campo eléctrico *q +* es la carga puntual positiva *d* distancia entre el punto a y b *m* masa de la carga *v* velocidad de la carga
- *V* diferencia de potencial

Despejando la velocidad se tiene que:

*dE m q v <sup>x</sup>* ⋅⋅= + o *V m q v* ⋅= + Ecuación 6 y 7

Lo que se observa es que la velocidad de la carga puntual positiva está en función de la diferencia de potencial, ver Figura 7.

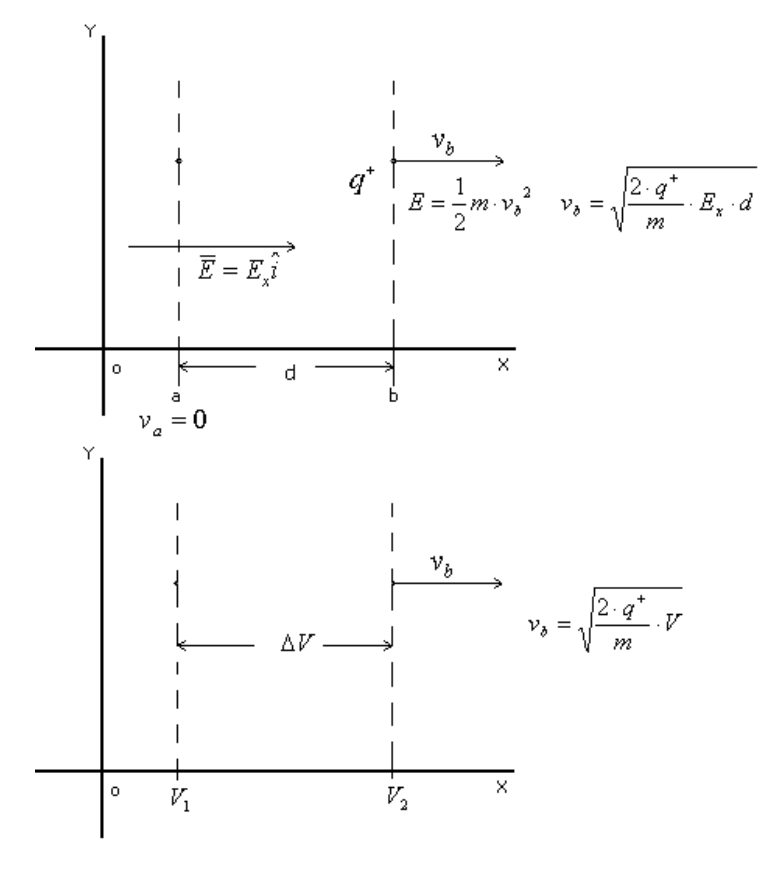

Figura 7.

Si se tiene dos placas actuando como electrodos, el gradiente de potencial disminuye conforme aumenta la distancia que separa los electrodos. En el caso de un *Sputtering* en las cercanías del cátodo la diferencia de potencial es más grande que en las cercanías al ánodo.

### **2.1.4 Arreglo de imanes para el incremento de la eficiencia de la ionización**

A medida que hay mayor presencia de iones del gas en la nube de descarga aumenta la probabilidad de que ocurra la eyección de átomos en el blanco. Para incrementar la eficiencia de ionización, se han empleado dos métodos. El sistema tríodo y el uso de un magnetrón. El primero consiste en tener una fuente externa de electrones primarios que incrementaran la ionización.

Se denomina magnetrón a la superposición de un campo magnético y un campo eléctrico. Los primeros desarrollos de un magnetrón fueron descritos en 1989 [6,8]. El magnetrón aumenta la probabilidad de ionización con los electrones disponibles superponiendo un campo magnético  $\overline{B}$  perpendicular al campo eléctrico  $\overline{E}$ . El campo magnético se obtiene posicionando un arreglo de imanes en un área cercana al blanco.

En un campo magnético uniforme, una partícula cargada experimenta una fuerza si su velocidad es diferente de cero. En este caso los electrones sienten una fuerza electromagnética en la dirección perpendicular tanto al vector del campo magnético como al vector velocidad.

La fuerza está dada por la siguiente ecuación:

$$
\vec{F} = q \cdot \vec{v} \times \vec{B}
$$

Donde:

*F* es la fuerza *q* es la carga (electrones) *v* es la velocidad de la carga *B* es el campo magnético

Ecuación 8

Esta fuerza es máxima cuando ambos vectores son perpendiculares. Esto se hace colocando uno o varios magnetos en la parte superior del cátodo de tal manera que el campo magnético de los imanes sea ortogonal a la ruta de los electrones. Una vez colocados los magnetos el campo magnético modifica la trayectoria de los electrones a una orbita circular. Así el vector velocidad del electrón tiene una componente perpendicular a  $\overline{B}$  y otra paralela a  $\overline{B}$  lo que provoca que los electrones se encuentren confinados en orbitas cicloidales alrededor de las líneas de campo. Los electrones siguen trayectorias más largas aumentando la probabilidad de producir un mayor número de colisiones ionizantes.

#### **2.2 Tipos de Sputtering**

El *Sputtering* se puede clasificar en *Sputtering* reactivo y *Sputtering* no reactivo [6]. El *Sputtering* no reactivo fue descrito en el apartado anterior y se emplea cuando se desea que la película adherida al sustrato sea de la misma composición química que el blanco. En esta alternativa se usa un gas inerte como gas de trabajo que garantice que en el medio no haya alguna especie capaz de reaccionar con las partículas eyectadas del blanco. El *Sputtering* reactivo se emplea para depositar un material de diferente composición química al blanco. La técnica consiste en utilizar un gas reactivo que reaccione con el material que se ha depositado en el sustrato para producir otro material in situ. La reacción debe ser orientada a que ocurra en el área cercana del sustrato, de lo contrario el gas reaccionará también con el blanco. Usualmente se utiliza una mezcla de un gas inerte con el gas reactivo. Para *Sputtering* sin reacción química se emplean gases nobles Ar y Xe, el primero es el más empleado. Para *Sputtering* con reacción química los gases reactivos son principalmente  $N_2$ ,  $O_2$  y  $CO_2$ .

De acuerdo al tipo de energía que se utiliza para ionizar el gas, la técnica se puede clasificar en *Sputtering* corriente directa (CD) y *Sputtering* radiofrecuencia (RF). La ventaja del uso de RF es que el blanco puede ser de materiales no ferromagnéticos [1]. La versatilidad de la técnica *Sputtering* frente a otras técnicas de depósito electroquímico es principalmente que se puede hacer depósitos sobre materiales no conductores. Y la ventaja con respecto a la evaporación térmica es que en el *Sputtering* con uso de magnetrón los electrones se confinan en un volumen más pequeño y cercano al cátodo reduciendo la cantidad de electrones que llegan al sustrato y evitando el calentamiento de éste. Que el sustrato no sufra un aumento de temperatura es una de las razones por lo que se puede depositar sobre polímeros y materia orgánica.

## **2.3 Componentes de un equipo básico para realizar Sputtering CD**

Un aparato que realiza la función básica de depósito cuenta con los siguientes elementos:

- Cámara de depósito
- Arreglo de imanes
- Sistema de Vacío
- Fuente de Energía

La **cámara de depósito** es un contenedor hermético capaz de resistir la presión atmosférica cuando se realiza el vacío, es el espacio físico donde se lleva a acabo el depósito por lo que la principal característica para su funcionalidad es que no presente fugas. Su capacidad depende de las necesidades. Las cámaras empleadas en la academia son cilíndricas. Los materiales de construcción son acero inoxidable, vidrio y acrílico. Dentro de la cámara de depósito se tienen las dos placas planas y paralelas que funcionan como cátodo y como ánodo. La cámara cuenta con los aditamentos necesarios para conectar el sistema de vacío y el suministro de gas. Para aumentar la eficiencia de la ionización del gas se emplea un **arreglo de imanes**. Se colocan dos o tres imanes dispuestos de tal forma que induzca un campo magnético perpendicular al campo eléctrico que se genera cuando inicia la descarga gaseosa. Los imanes de tierras raras son los más utilizados por ser ligeros en peso y presentar campos magnéticos de al menos 2000 Gauss.

El **sistema de vacío** está conformado por una o varias bombas de vacío y el sistema de conexiones entre la bomba y la cámara. La función del sistema de vacío es extraer el aire y gases de la cámara. Los aparatos de marca *Anatech* usan una bomba de vacío mecánica de paletas que llega a una presión de  $1X10^{-3}$  Torr y una vez alcanzada esta presión se usa una bomba turbo capaz de llegar a la presión de  $1X10^{-6}$  Torr. El sistema de conexiones son mangueras y abrazaderas para vacío.

La **fuente de energía DC** es el elemento de un aparato de *Sputtering* que proporciona la tensión externa Ve que es aplicada a los electrodos. La instalación eléctrica en la mayoría de los laboratorios proporciona 120 Volts de corriente alterna que oscila a la frecuencia de 60

Hertz y es capaz de proporcionar 20 A de corriente. Un aparato *Sputtering* CD necesita entre 400 y 1000 Volts dependiendo del tamaño y de la forma en la que está construido. La tensión debe ser negativa y de corriente continua [2-8]. La fuente de energía de bajo costo esta conformada por un **transformador y un rectificador de corriente**.

#### **Transformador**

Cuando una corriente alterna circula por una bobina, crea un campo magnético continuamente variable y se le denomina inductor. Si al lado se encuentra un segundo inductor, el campo magnético variable induce del primer inductor al segundo inductor una tensión alterna y la inducción es mutua. La energía eléctrica se transforma así en energía magnética, y después de nuevo en energía eléctrica en la segunda bobina. Esto ocurre siempre y cuando la **tensión** sea **alterna.** Para que la transferencia de energía sea eficaz se necesita que las dos bobinas de los inductores tengan una unión magnética. Esto se consigue con un núcleo de algún material ferromagnético el cual forma un circuito magnético cerrado. Alrededor del núcleo se encuentran las dos bobinas, figura 8. Las bobinas son el enrollamiento de un cable y en la práctica son denominados devanados de cable. Así, a la bobina primaria se le llama devanado primario y a la segunda bobina, devanado secundario. El dispositivo obtenido se llama transformador. Por convención el devanado primario es al que se aplica la tensión y el secundario es del que se toma la tensión.

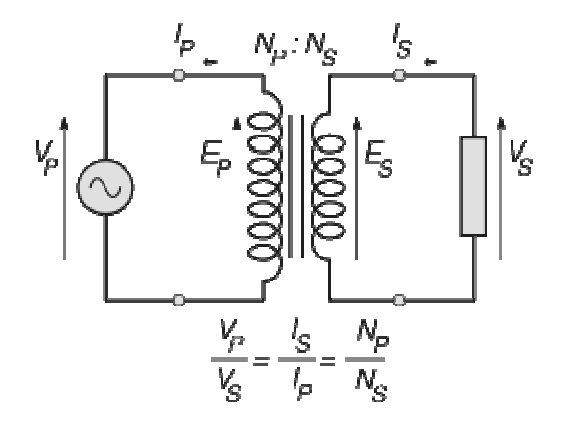

Figura 8. Esquema de un transformador

La relación de la transformación está dada por la ecuación 9

$$
\frac{Vp}{Vs} = \frac{n_p}{n_s}
$$
 ecuación 9

El cociente de las tensiones entre el primario y el secundario es equivalente al cociente de las espiras entre el devanado primario y el devanado secundario.

La potencia permanece constante dado que la potencia es:

$$
W = V \cdot I
$$
ecuación 10

Lo que implica que si en el secundario tiene una tensión alta podrá hacer circular una corriente más baja.

#### **Rectificación de corriente**

El diodo y el capacitor son dos dispositivos que por sus propiedades electrónicas son usados en conjunto para rectificar la corriente alterna. Un **diodo** es una vía de sentido único para la corriente, que puede fluir sólo desde el terminal llamado ánodo hacia su denominado cátodo. Si se aplica tensión inversa, el diodo se comporta como un aislante impidiendo el paso de la corriente. El símbolo del diodo es una flecha que indica el sentido del recorrido. El diodo se usa como rectificador de corriente alterna debido a que deja pasar la mitad positiva de la corriente alterna. Como se muestra en la figura 9.

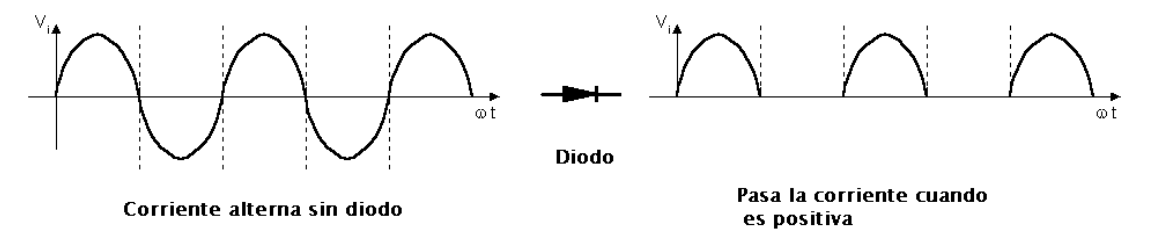

Figura 9. Representación de la corriente antes y después de fluir por un diodo

En la mitad del tiempo en que la tensión a la entrada es negativa, el diodo se polariza inversamente y no pasa corriente. El resultado es una corriente pulsante.

#### **Capacitor**

Un capacitor es un dispositivo que tiene como principal función acumular carga eléctrica. Un capacitor sencillo está formado por dos placas metálicas entre las cuales se encuentra un material dieléctrico.

Su símbolo representa las dos placas

 $+$ 

La propiedad de un capacitor para acumular carga eléctrica se denomina capacitancia (C) y se mide en faradios (F). El número de electrones acumulados, es decir la carga eléctrica, depende de la capacitancia y de la tensión aplicada.

$$
Q = V \cdot C
$$

Q: carga en culombios

V: tensión en Volt

C: capacitancia en F

Cuando se coloca un diodo seguido de un capacitor en paralelo, figura 10, la corriente continua se convierte en pulsante y el capacitor acumula parte de la energía proporcionada cuando el diodo conduce y dispone de esta energía cuando el diodo está bloqueado.

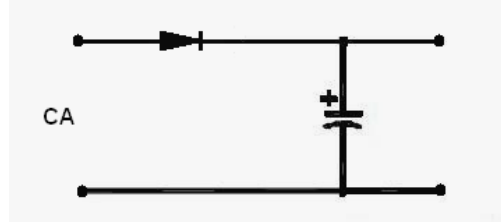

Figura 10. Diodo y capacitor conectados en paralelo

Como un capacitor se carga con los picos, la tensión máxima a la salida es más o menos 1.41 veces la eficaz de la alterna a la entrada.

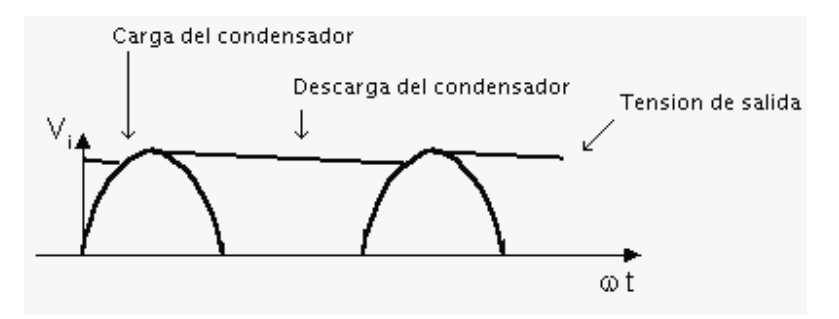

Figura 11. Representación de la corriente casi continua

El producto de la salida es entonces una corriente casi continua como se observa en la figura 11.

#### **Rectificador de onda completa**

La técnica más difundida para rectificar la onda completa es un puente de diodos. Los diodos conducen dos cada vez, con el efecto de invertir la polaridad del transformador en cada semionda, de modo que la corriente se desplaza a la salida siempre en el mismo sentido. Durante la semionda positiva conducen D1 y D2, durante la negativa D3 y D4.

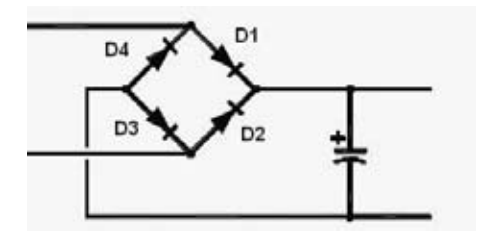

Figura 12. Puente de diodos

La figura 13 esquematiza el circuito de una fuente de alimentación compuesto por un transformador y un rectificador de onda completa.

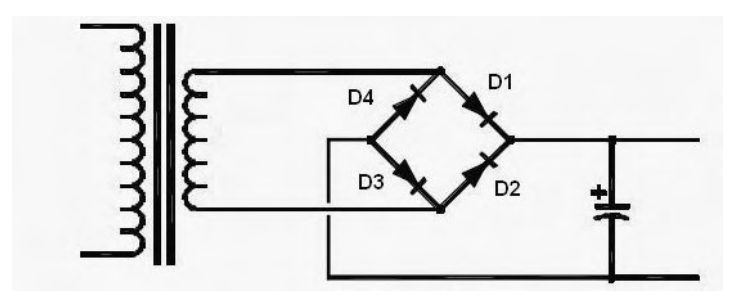

Figura 13. Fuente de alimentación

## **Capítulo 3**

## **3.1 Metodología**

Sustitución de cada una de las partes de un Sputtering comercial por elementos que realizan la misma función y que sean de menor costo.

1.-Se investigarán las partes de un Sputtering comercial. Para cada una de las partes se hallarán diferentes modelos, para ello se realizará un estudio de campo en diferentes laboratorios de la universidad.

2.-Se buscará en la literatura y otros medios las características de cada uno de los diferentes modelos y si hay manuales para fabricar el modelo. De cada uno de los elementos, se elegirá el modelo que sea más fácil de reproducir y/o el más barato.

3.-Se reproducirá el modelo en el laboratorio.

4.-Si el modelo elegido presenta muchas dificultades se intentará reproducir otro.

5.- Se reproducirán modelos hasta hallar el modelo que funcione de acuerdo a las expectativas.

6.- Se valorará el modelo de acuerdo al costo y funcionalidad. Se evaluarán las limitantes para reproducir un modelo más barato y/o más funcional.

Una vez reproducido el modelo elegido de los elementos se realizarán acciones de prueba que permitirán calificar si cada uno de los elementos funciona adecuadamente.

#### **Acciones de prueba**

Aislamiento de las partes de un equipo para realizar *Sputtering*

Para que las siguientes pruebas muestren exclusivamente el funcionamiento de cada uno de los elementos, será necesario que todos los otros aditamentos utilizados provengan de un *Sputtering* comercial y trabajen adecuadamente. Para ello se trabajará con los siguientes elementos facilitados en el laboratorio de alto vacío del Instituto de Física.

- Magnetrón formado por dos imanes de tierras raras.
- Bomba de vacío marca *Franklin Electric* de medio HP capaz de generar un vacío de  $1X10^{-3}$  Torr
- Fuente de Energía de la marca *Advanced EnergyMDX*
- Medidor de vacío marca *Varian type* 0531 con lector analógico.

#### Acciones de prueba para la **cámara de depósito**

1.-Prueba de fugas. Se conectará la cámara a la bomba de vacío y se generará vacío esperando alcanzar una presión de  $1X10<sup>3</sup>$  Torr. Se asumirá que la cámara no cuenta con fugas significativas si una vez alcanzada la presión ésta se mantiene mientras la bomba se encuentra operando.

2.- Prueba eléctrica del plasma. Teniendo un vacío adecuado y una presión constante del gas de trabajo dentro de la cámara, se conectará la fuente de energía a la cámara. Se hará pasar corriente. Se espera obtener un plasma dentro de la cámara de manera uniforme y sin la presencia de arcos eléctricos.

#### **Precaución eléctrica**

Durante las pruebas eléctricas la tapa superior de la cámara de vacío **no** debe ser tocada, ya que las fuentes proporcionan un voltaje de al menos 400 Volts CD y un amperaje de 500mA, es decir una potencia de 200 Watts. **Una descarga de estas características puede ser mortal.** 

#### Acciones de prueba para la **bomba de vacío**

Prueba del vacío. Para probar la bomba de vacío, lo más importante es garantizar que no haya fugas durante la medición. Para ello será necesario utilizar una cámara ya probada, el medidor

de vacío y las conexiones abrazaderas para alto vacío.

La bomba se conectará a la cámara de vacío esperando llegar a una presión de  $1X10^{-3}$  Torr0. Se sabe por especificaciones del fabricante que las bombas de vacío mecánicas alcanzan como máximo la presión de  $1X10^{-3}$  Torr, si en el futuro se necesitara emplear una presión más baja, será necesario utilizar una bomba de vacío turbo, las cuales generan un vacío de  $1X10^{-6}$  Torr

#### Acciones de prueba para el **magnetrón**

La función del magnetrón es orientar la ionización del gas en el volumen cercano al blanco, su funcionamiento adecuado depende de la distancia interelectródica y de la distancia a la que se encuentra el blanco del sustrato por lo que es importante hacer la siguiente prueba en la cámara de depósito ya seleccionada. Se colocará el imán o los imanes en la tapa superior de la cámara de depósito. Se hará funcionar el aparato *Sputtering*, es decir que se generará la descarga gaseosa. Se esperará a que se lleve a cabo el depósito y se medirá el tiempo que tardó en depositarse. Si el magnetrón está trabajando adecuadamente, se espera que la ionización se lleve a cabo y que durante el tiempo de depósito el plasma forme la nube de descarga cercana al blanco. También se tendrá un depósito visible en un registro de tiempo considerablemente corto. Se apagará el equipo y se observará tanto la superficie del sustrato como la superficie del blanco. En el blanco se observará que hay una parte fuertemente erosionada, se espera que el área erosionada sea mayor que el área no erosionada. En el sustrato la capa de depósito debe ser visible. Las observaciones anteriores indicarán si el plasma ha sido orientado adecuadamente por el campo magnético del magnetrón.

#### Acciones de prueba para la **fuente de energía**

Se planea la construcción de una fuente de energía de bajo costo a partir de un transformador de horno de microondas con rectificación de corriente. Para probar si la fuente de energía es apropiada para la cámara de depósito seleccionada será necesario primero hacer pruebas con la fuente de energía de la marca *Advanced Energy*. Ya que esta fuente comercial proporcionará las especificaciones en cuanto a voltaje y corriente necesario para que el fenómeno de *Sputtering* ocurra en la cámara diseñada y aprobada.

1.-Prueba de voltaje. Se realizará el circuito de la figura 14 para determinar cuánto voltaje es capaz de proporcionar la fuente.

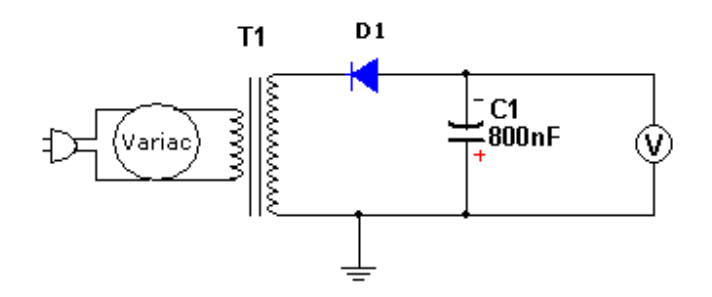

Figura 14. Circuito para registrar el voltaje de la fuente

El variac comercial se encuentra situado antes de la fuente ya que el propósito es regular el voltaje de entrada a la fuente. Con el voltímetro a la salida se mide el voltaje CD. Se espera encontrar que la fuente proporcione al menos 400 V de corriente directa.

2.-Prueba de ionización con la cámara. Se conectará la fuente de energía a la cámara previamente preparada para un depósito. Circuito de la figura 15.

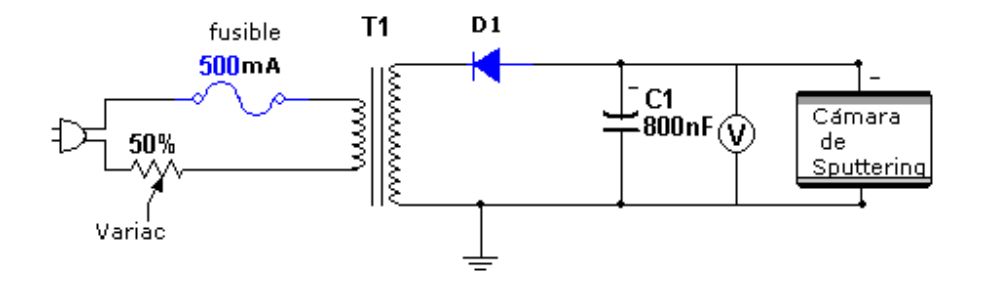

Figura 15. Circuito para la prueba de ionización

Con el voltímetro conectado de esa manera se registran los cambios en el Voltaje. El fusible de 500 *mA* es para proteger el transformador de que el fenómeno en la cámara demande una carga mayor a 500mA que pueda dañar el transformador.

Una vez conectado todo de acuerdo al esquema se hará circular la corriente, se girará la perilla del variac para incrementar el voltaje suministrado a las tapas de la cámara. Se espera que el voltaje y la corriente proporcionados generen la ionización del gas dentro de la cámara, y sea sostenida sin la presencia de arcos eléctricos.

#### **3.2 Diseño y construcción del equipo**

A continuación se describen los procedimientos empleados para diseñar y construir el equipo que presentó los mejores resultados.

La **cámara de depósito** está constituida por un cilindro de acrílico, dos tapas de aluminio y sellos de neopreno. Se usó un tubo de acrílico de 5 mm de espesor con un diámetro exterior de 11cm. Fue cortado y dimensionado en el torno.

A partir de las dimensiones obtenidas del cilindro de acrílico se diseñaron las tapas de aluminio que funcionan como cátodo y ánodo. Las tapas fueron manufacturadas usando dos discos de aluminio que fueron dimensionados en el torno.

La **Tapa superior** es la tapa que recibirá la corriente negativa. Fue diseñada con las siguientes características para su funcionalidad. Es un plato de un diámetro externo de 5 in, espesor a las orillas de 0.3 in. En la parte inferior tiene un disco interno de 3.750 in de diámetro y una altura de 0.2 in. En la parte superior se hizo una caja de 2.15 in de diámetro a una profundidad de 0.82 in. El propósito de diseñarlo con un disco interno fue para que la tapa centrara con el cilindro de acrílico. En el disco interno se realizaron tres machuelos con tres tornillos para sostener un aro de acero inoxidable de 8 cm de diámetro, el aro de acero funciona como un soporte para colocar diferentes tipos de blancos.

La caja en la parte superior es para que sean colocados los imanes del arreglo magnético ya que los imanes deben estar lo más cerca posible del blanco.

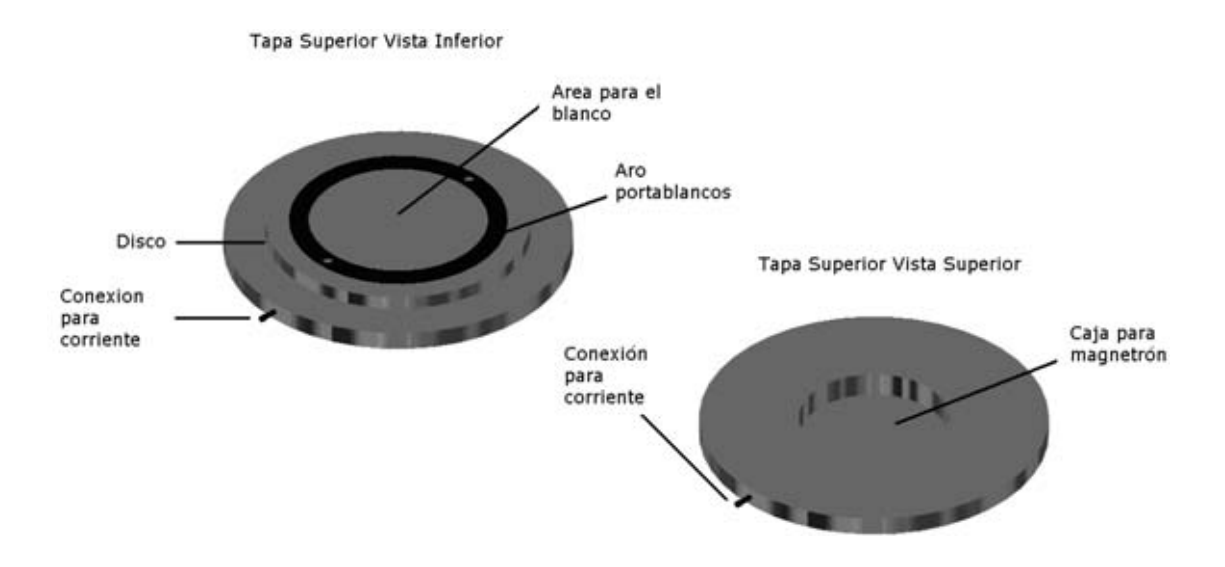

Figura 16. Diseño de la tapa superior.

Se realizó un machuelo en una de sus periferias para colocar ahí un tornillo que se conectará a la corriente.

La **Tapa inferior** cerrará el circuito a tierra. Consiste de un plato de las mismas dimensiones que la tapa superior incluyendo el disco para embonar. Contiene cuatro perforaciones, una de media pulgada para conectar la bomba de vacío y dos perforaciones de un cuarto de pulgada para conectar el medidor de vacío y la entrada del gas.

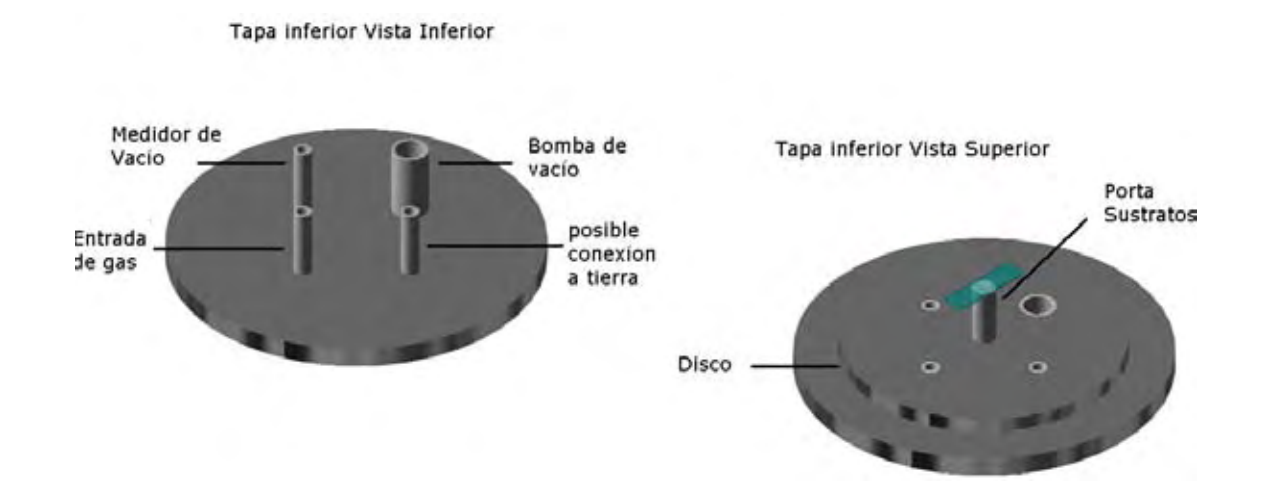

Figura 17. Diseño de la tapa inferior.

Para la conexión a la bomba de vacío se usó un tubo de acero inoxidable de media pulgada, para conectar el vacuómetro y la entrada de gas se uso un tubo de acero inoxidable (*tubing inox)* de un cuarto de pulgada. Se pegaron estos tres tubos empleando pegamento epóxico para vacío marca Varian. Dos roscas de neopreno fueron cortadas con un compás de cuchilla para ser usadas como sellos entre el vidrio y las tapas. Su diámetro externo es de 11.5 cm y el interno de 10.5 cm. El espesor es de 1.5 mm.

El **blanco** elegido para hacer las pruebas de este trabajo es cobre, para ello se cortó una lámina de cobre de 8. 3 cm de diámetro y un milímetro de espesor. Los sustratos usados fueron portaobjetos de vidrio.

Para el **arreglo de imanes** se emplearon un par de imanes de tierras raras. El imán I es un cilindro de 120 mm de largo y 120mm de diámetro y el imán II es una rosca de 2cm de espesor con un diámetro interno de 3cm y uno externo de 5cm. Los imanes son de 2000 Gauss. Se usó una lámina de hierro de un espesor de 2 mm y un diámetro de 7cm para cerrar el circuito magnético. El campo magnético de los imanes empleados están de acuerdo al esquema (a) de la figura 18. El arreglo adecuado para que las líneas de campo magnético cumplan el objetivo es de acuerdo al esquema (c).

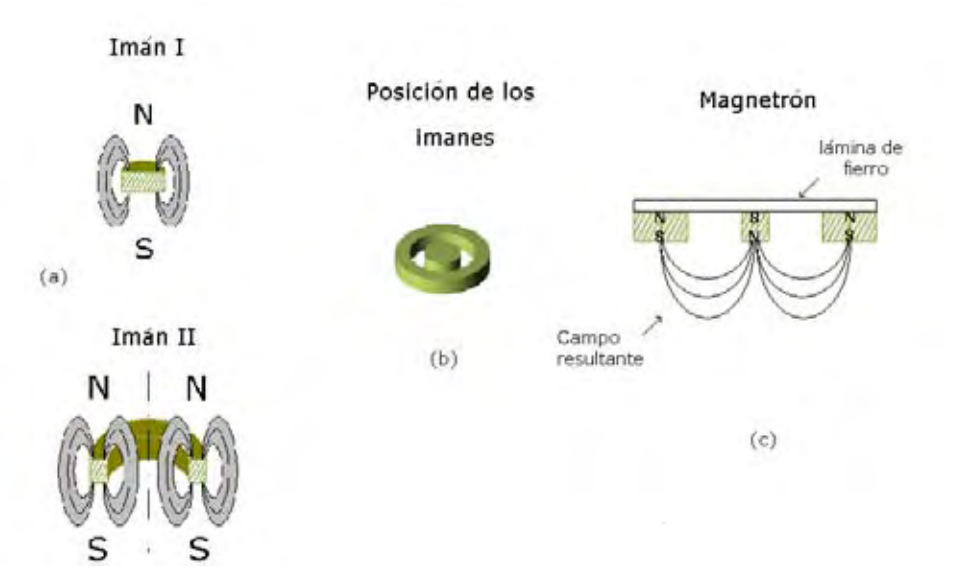

Figura 18. Arreglo de imanes.

El imán I se posiciona dentro del imán II de tal manera que sus polos estén invertidos en relación a los polos del imán II. Para que las líneas del campo magnético cierren su circuito es necesario colocar una lámina de cualquier material ferromagnético (en este caso hierro) encima de los dos imanes. La estructura de esta forma es el arreglo magnético que se utilizó en la mayoría de las pruebas y se denomina arreglo SNS por ser SurNorteSur. Para situar el imán I con los polos invertidos dentro del imán II sin que éste se desplace del centro, se cortó un pedazo de goma en forma de anillo que no interfiere con el campo magnético y que mantiene al imán I en su lugar.

La figura 19 muestra la cámara completa que fue utilizada para hacer las pruebas que arrojaron los mejores resultados.

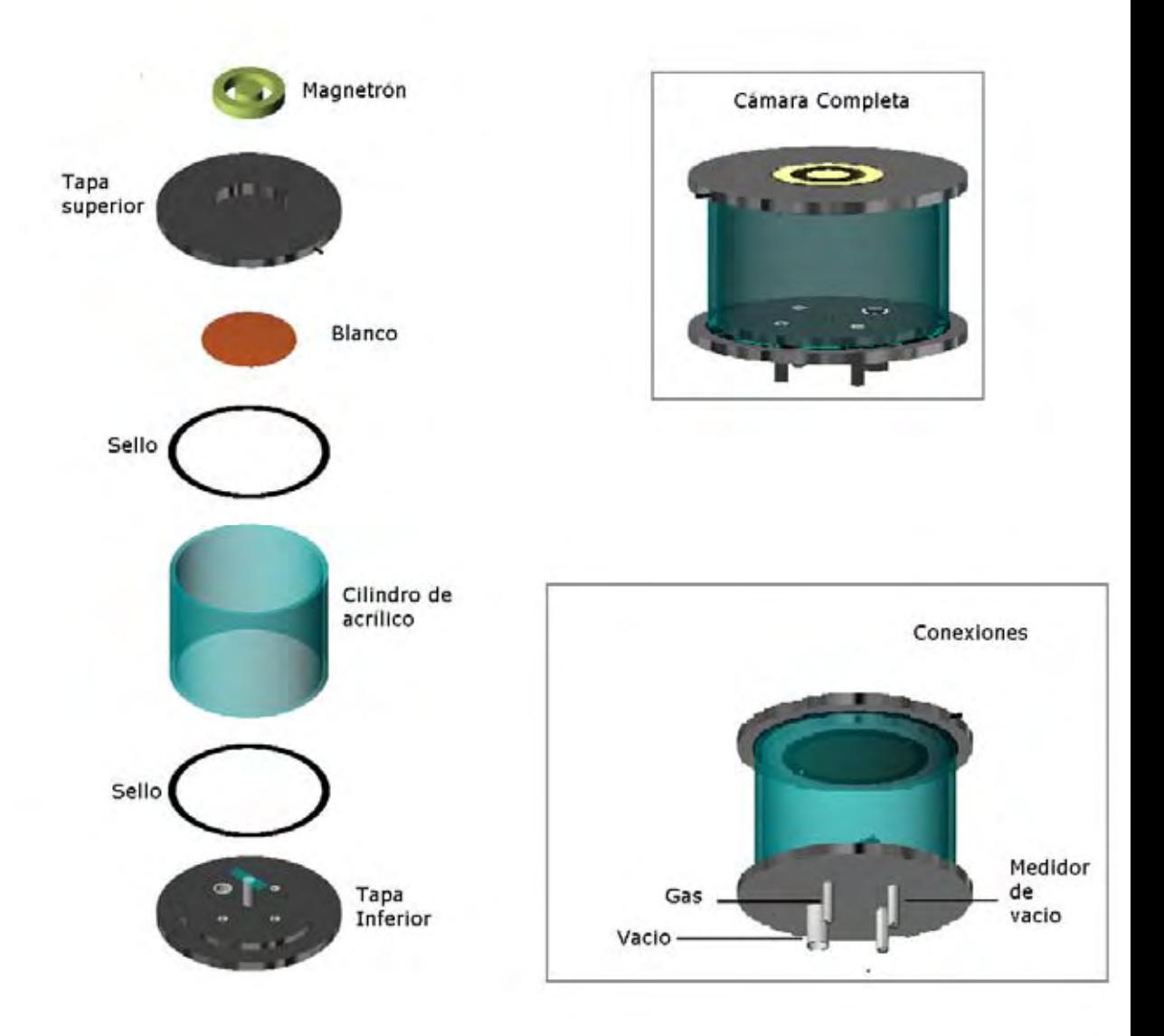

Figura 19. Diseño completo de la cámara

#### **3.3 Ensamblaje y operación del equipo**

Para realizar las pruebas se siguió el siguiente procedimiento de ensamblado del equipo:

1. Se limpian las partes interiores de la cámara de vacío y conexiones de vacío. Se usa alcohol isopropílico impregnado en tela libre de pelusas.

2. El **blanco** y el **sustrato** se limpian con acetona y alcohol isopropílico, luego se secan al ambiente por un corto tiempo, previamente envueltos en papel aluminio.

3. Se engrasan los sellos empleando grasa para vacío. Esto incluye los sellos de neopreno y sellos llamados *o-ring* en las uniones de las conexiones VW24.

4. Se ensambla la **cámara de vacío** a la bomba de vacío usando las conexiones. Para ello se cierra la cámara de vacío colocando las dos tapas sobre las extremidades del cilindro. Se conecta la manguera para vacío en el tubo de media pulgada de la tapa inferior y se ajusta usando una abrazadera o un *cincho* de plástico. El otro extremo de la manguera se conecta a la bomba de vacío *Franklin Electric* de medio HP usando una abrazadera VW24 con el sello *o-ring* del interior previamente limpio y engrasado.

5. Se coloca el **arreglo de imanes** SNS en la caja de la tapa superior de la cámara.

6. Se conecta el medidor de vacío a uno de los tubos de un cuarto de pulgada. Para la conexión se emplea una VW24.

7. Se conecta la entrada de gas a la cámara y se cierra el paso. Esto se hace conectando una manguera de hule de un cuarto de pulgada al tubo de la tapa inferior y se ajusta con una abrazadera o un cincho. El otro extremo de la manguera se conecta a la llave de paso marca *Swagelok*. La entrada de la llave de paso se conecta a la manguera de la salida de un tanque de gas Ar. Para fines prácticos también se puede usar un globo lleno de gas Ar conectado a la entrada de la llave de paso para proporcionar el gas. La llave de paso se cierra.

8. Se conecta la fuente de energía *Advanced EnergyMDX* a la cámara de vacío. Para ello el cable de vivo se conecta usando un caimán a puesto al tornillo de la tapa superior puesto ahí para tal efecto. La tierra se conecta a la tapa inferior en alguno de sus tubos. La imagen del equipo ensamblado se muestra en la figura 20.

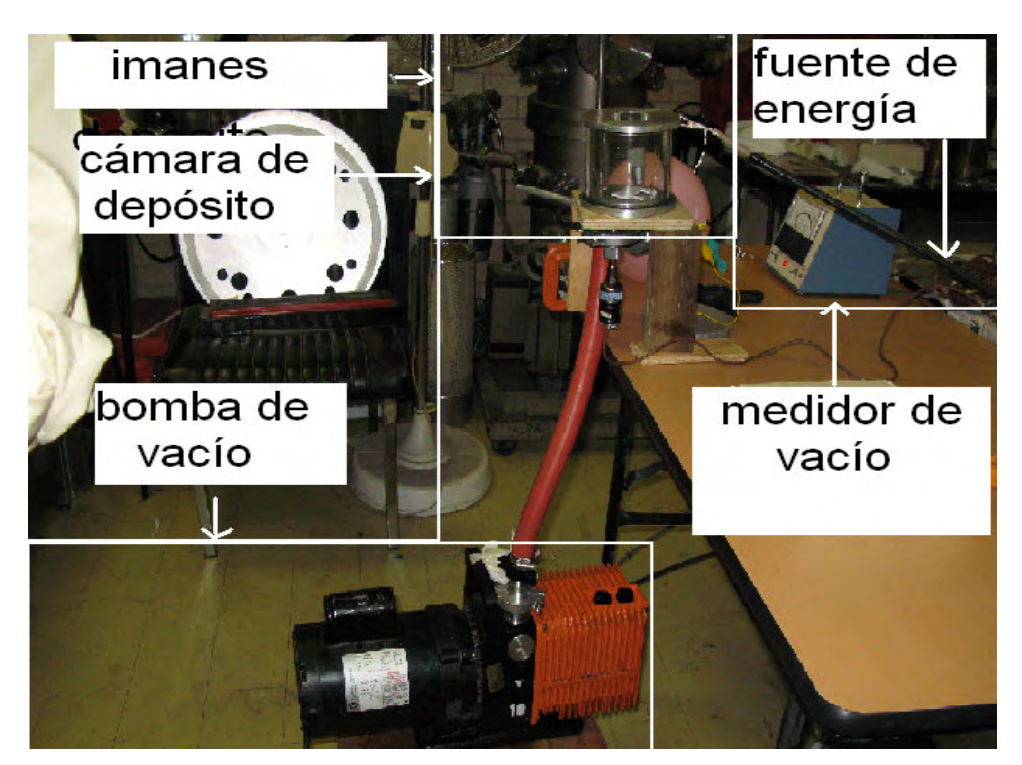

Figura 20. Imagen del aparato ensamblado

Una vez que el equipo es ensamblado se puede poner en operación, aunque oficialmente encender la bomba de vacío es parte de una acción de operación, en la práctica alcanzar la presión base puede tomar más de 24 horas por lo que el punto uno se debe hacer con suficiente tiempo.

> 1. Confirmando que todo el sistema esté herméticamente sellado se enciende la bomba de vacío y el vacuómetro. Se espera hasta que el vacuómetro registre la lectura más baja de vacío y ésta sea estacionaria, esta presión es conocida como presión base  $(P_0)$ . La bomba de vacío permanece trabajando desde que alcanza la presión base hasta que la prueba concluye.

> 2. Una vez que la presión base alcanza un estado estacionario, se abre cuidadosamente la llave de paso. La presión interna sube y se le conoce como **presión de trabajo** (P<sub>t</sub>). Se deja pasar un tiempo hasta que la presión de trabajo presente un estado estacionario. Se enciende la fuente de energía y se alcanza el voltaje estimado.

## **Capítulo 4**

#### **4.1 Resultados**

El diseño del equipo tuvo que ser modificado en más de una ocasión hasta obtener resultados favorables. Por esta razón los resultados se dividen en dos secciones, en la primera se reportan los resultados en donde el depósito se llevó a cabo de manera favorable. Los resultados de las pruebas favorables se obtuvieron utilizando el equipo diseñado construido y ensamblado reportado en el capítulo anterior. En la segunda sección de este capitulo se reportan las pruebas realizadas con diferentes modificaciones previas a las óptimas que no presentaron resultados favorables pero que formaron parte del trabajo experimental.

#### **4.1.1 Pruebas favorables**

El primer resultado favorable fue alcanzar un vacío de  $5x10^{-3}$  Torr ya que anteriormente no se había podido llegar a esa presión porque la cámara o alguna de las conexiones presentaban fugas.

El avance de las pruebas favorables continuó con las pruebas de ionización del gas (Figura 21) sin presencia de arcos eléctricos y finalmente el depósito de cobre sobre el sustrato elegido.

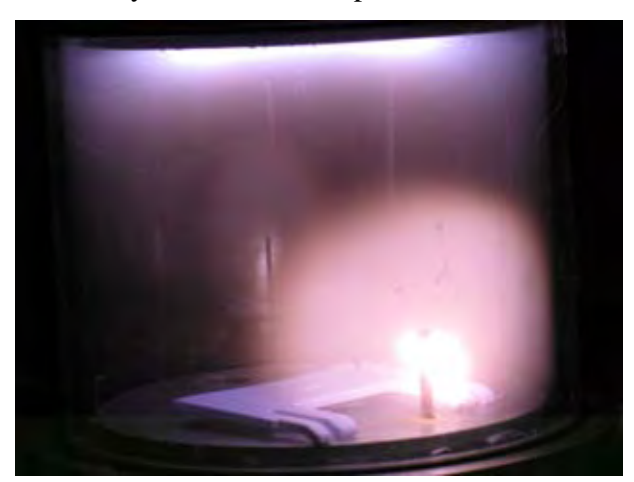

Figura 21. Plasma

La tabla 1 muestra las características de tres experimentos en donde se generó plasma y el depósito fue visible.

| $P_0$ (Torr)  | $P_t$ (Torr) | V (Volts) | <b>Blanco</b> | <b>Sustrato</b> |
|---------------|--------------|-----------|---------------|-----------------|
|               |              |           |               |                 |
| $5x10^{-3}$   | $3X10^{-2}$  | 380       | Cobre         | Plástico        |
| $1X10^{-2}$   | $6X10^{-2}$  | 403       | Cobre         | Acetato         |
| $1.5X10^{-2}$ | $6X10^{-2}$  | 400       | Cobre         | Vidrio          |

Tabla 1. Características de experimentos

Presión de base  $(P_0)$ : es la presión que registra el vacuómetro cuando se realiza el vacío Presión de trabajo  $(P_t)$ : es la presión a la que sube una vez que se abre el paso del gas argón. La presión de trabajo menos la presión base es la presión del gas de trabajo y es directamente proporcional a la concentración del gas de trabajo.

En las primeras pruebas no se realizaron caracterizaciones de las películas depositadas. El propósito principal de las primeras pruebas fue la obtención de plasma, erosión del blanco, depósito sobre el sustrato y el registro del voltaje necesario para que ocurriera el fenómeno.

Posteriormente se realizaron pruebas para caracterizar el depósito con el principal propósito de corroborar la presencia de una película de cobre sobre el sustrato. Para ello se realizó microscopía electrónica de barrido. Se usó un Microscopio Electrónico de Barrido (JEOL 5900 LV), el análisis fue realizado por Iván Puente. Las muestras fueron colocadas sobre cilindros de aluminio y adheridas con cinta de carbón, para favorecer una conexión eléctrica y evitar el exceso de carga producido por el bombardeo de los electrones. El microscopio *JEOL* está provisto de un detector de Rayos-X, marca *Oxford* modelo ISIS que permitió realizar Espectrometría Dispersiva de Rayos–X Característicos, conocido también como microanálisis EDX, para identificar y cuantificar los elementos presentes en las muestras bajo estudio.

Los elementos presentes en la muestra de un depósito de 14 segundos (cobre sobre vidrio) fueron: oxígeno, silicio, cobre, aluminio, calcio y magnesio. En los porcentajes mostrados en la tabla 2

| %        |          |           |  |  |  |
|----------|----------|-----------|--|--|--|
| Elemento | Elemento | % Atómico |  |  |  |
| ∩        | 21.06    | 46.21     |  |  |  |
| Mg       | 1.57     | 2.26      |  |  |  |
| Al       | 0.56     | 0.72      |  |  |  |
| Si       | 31.51    | 39.4      |  |  |  |
| Ca       | 6.96     | 6.1       |  |  |  |
| Cu       | 9.6      | 5.3       |  |  |  |

Tabla 2. Resultados del análisis EDX

#### **Resultados no favorables**

#### **Fugas en el diseño de la cámara de vacío**

En un sitio web español [11] se afirma que es posible utilizar un frasco de conservas como cámara de depósito. El costo de los frascos de conservas es de 25 pesos. Dos frascos fueron comprados y mandados a un vidriero para hacer las perforaciones. Pero no fue posible realizar una perforación tan pequeña sin ocasionar fisuras en el vidrio debido a la baja calidad del vidrio empleado para los frascos de conservas.

Posteriormente se decidió hacer una cámara de depósito compuesta por un cilindro de vidrio y dos tapas de aluminio. Como cilindro de vidrio se escogió un vaso de precipitados roto de 1L de capacidad marca *Pirex* con lo que se garantizó el uso de un vidrio de mejor calidad. El corte de los dos lados fue realizado en los talleres de vidrio del Instituto de Investigación en Materiales de la UNAM (IIM-UNAM). La cámara de depósito compuesta por un cilindro de vidrio presentó un problema de irregularidad en su superficie. La superficie de las tapas y del cilindro de vidrio tiene que coincidir perfectamente para que la cámara no presente fugas. Para que estas coincidan, las superficies de ambas tienen que ser regulares. Una pequeña irregularidad en una de las superficies provoca una separación pequeña pero suficiente para que el aire de la atmósfera entre a la cámara y no logre el vacío deseado. El técnico vidriero del IIM-UNAM aconsejó esmerilar la superficie de vidrio. La técnica consiste en tallar la superficie sobre otra superficie plana utilizando una mezcla para desbastar. La mezcla es agua y polvo de esmeril. Se utilizan tres tipos de polvo y se requiere de paciencia. Otra opción es

pagar por el esmerilado. La cámara de vacío compuesta por un cilindro de vidrio y dos tapas de aluminio no alcanzó una presión base menor de 2000 miliTor

#### **Presencia de arcos eléctricos en la descarga gaseosa**

En los primeros diseños de la cámara se planteó el objetivo de tener una cámara que pudiera variar la distancia interelectródica. Para ello en la tapa inferior se realizó una cuarta perforación para colocar una conexión a tierra. Esta conexión a tierra fue un vástago de cobre dentro de un tubo de cerámica y se adhirió a la tapa con pegamento epóxico buscando que estuviera aislado eléctricamente del resto de la tapa. Una lámina de cobre enrollada a forma de cilindro se colocó en el interior para ser unida al vástago y que funcionara como ánodo. En primer lugar si la lámina de cobre o ánodo podía variar en altura, entonces se obtendría también una variación en la distancia interelectródica. En segundo lugar, si la lámina de cobre funciona como ánodo entonces las líneas de campo eléctrico, entre el ánodo cilíndrico y el cátodo en la tapa, serían curveadas. Cuando se realizaron las pruebas de ionización del gas el vástago de cobre generó arcos eléctricos, ver figura 22. Posteriormente se colocó la lámina de cobre enrrollada y nuevamente se obtuvieron arcos eléctricos.

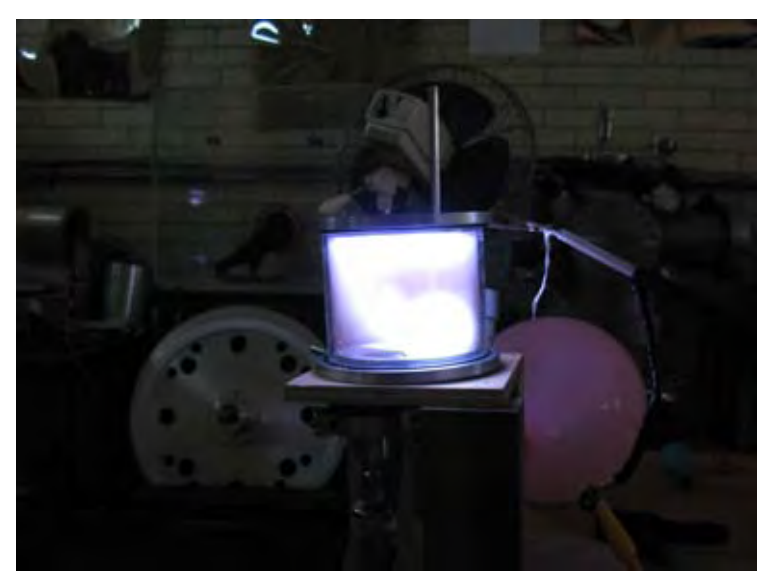

Figura 22. Imagen que muestra la presencia de arcos eléctricos

El vástago de cobre fue removido de su lugar. La perforación fue sellada y en los experimentos posteriores se conectó la tierra a cualquier parte de la tapa inferior.

#### **Imanes invertidos**

El arreglo de imanes puede ser de dos tipos, el arreglo con el que se obtuvieron los resultados favorables fue el SNS donde el imán I se coloca con su polo norte invertido. Si el imán I se coloca de manera errónea, es decir con el polo norte hacia arriba, los dos polo norte de los dos imanes quedan en el mismo lado y los dos polo sur en el otro, se tiene un arreglo SSS. Con este arreglo el fenómeno de Sputtering ocurre y de todos modos hay depósito. Pero la manera en que ocurre el fenómeno y la forma en que es depositado el material es poco eficiente. Reporto las observaciones del fenómeno con el arreglo de imanes erróneo ya que observar el fenómeno fue importante para entender la influencia de la posición de los imanes con las líneas del campo magnético y la influencia de éstas en el depósito.

En el depósito con el arreglo SSS se observó que la "nube" de plasma formaba dos donas, una se encontraba muy cercana al blanco y la otra muy cercana al sustrato, aún así estaba ocurriendo el depósito en el sustrato. Cuando se notó un cambio de coloración en el sustrato se apagó el equipo. El tiempo de depósito fue de dos minutos. Una vez abierto el aparato, se observó que había ocurrido un mejor depósito en el anillo que soporta el blanco que en el sustrato. Las paredes del aparato presentaron un color amarillo cobrizo, lo que significa que también ahí hubo depósito. El portaobjetos de vidrio, que se usa como sustrato, tenía un depósito visible aunque de color amarillo y el vidrio seguía siendo transparente, mientras que el anillo presentaba una capa color cobre. El blanco presentó dos áreas erosionadas de forma circular (ver figura 23)

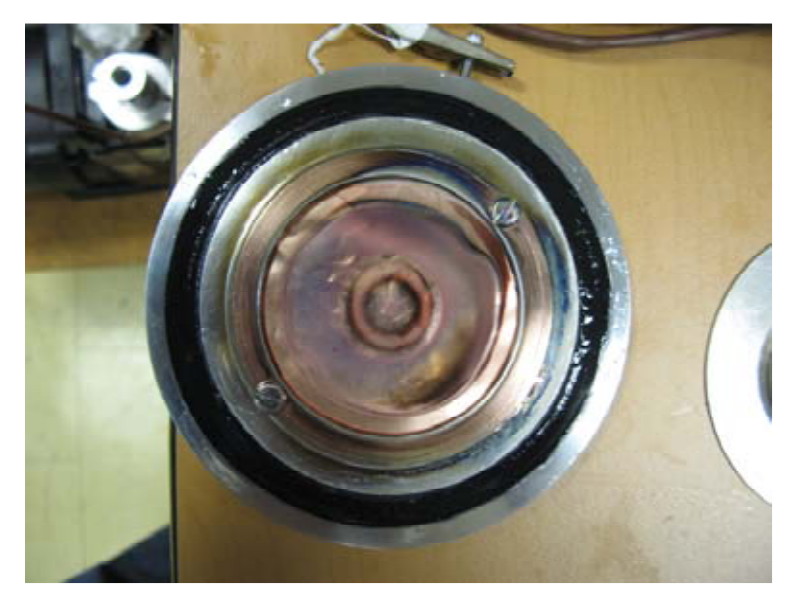

Figura 23. Erosión del blanco en el arreglo SSS

#### **Bomba de vacío de bajo costo**

Se intentó sustituir una bomba de vacío mecánica por un comprensor de refrigerador. Para ello se trasladó la cámara de depósito junto con el medidor de vacío TCG 531. Se colocó la cámara sin blanco ni sustrato. Para sellar la conexión al gas se trasladó una llave de paso *nupro company* junto con el equipo y se aseguró que estuviera bien cerrada. Los compresores de refrigerador son una bomba de paletas, desde afuera sólo cuentan con dos tubos. Uno de los tubos es la salida de aire comprimido y el otro es la entrada del aire. Se conectó el tubo de la entrada de aire del compresor a la manguera del aparato de Sputtering, la conexión se fijó usando dos abrazaderas. Se intentó identificar posibles fugas usando grasa para vacío en las uniones o acetona. Se conectó el compresor de refrigerador a la toma de corriente y se encendió el medidor de vacío.

La tabla 3 muestra los tres compresores de diferentes marcas de refrigerador, que fueron conectados a la cámara, así como la presión registrada dentro de la cámara en el tiempo en que se dejó trabajar al compresor.

Tabla 3. Compresores de refrigerador

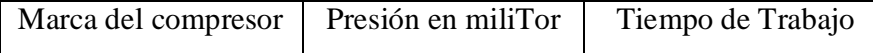

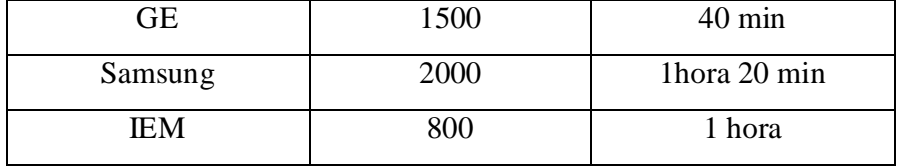

Considerando que se requiere de una presión base de 1 miliTor, se observa que ninguno de los tres compresores de refrigerador genera el vacío adecuado para el experimento.

#### **Fuente de energía de bajo costo**

A pesar de que los mejores resultados se obtienen empleando la fuente de energía *Advanced Energy*. La fuente de energía CD de bajo costo planteada para ser utilizada en el capítulo de metodología se construyó y se obtuvieron los siguientes resultados.

Para construir una fuente de energía CD de bajo costo se utilizó un transformador de horno de microondas de marca Samsung de 2 kW junto con un diodo y capacitor de 0.80 µF de la misma marca. Se realizó el circuito de la figura 24

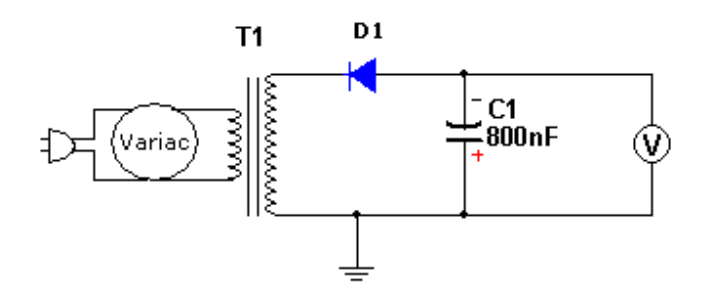

Figura 24. Circuito para registrar el voltaje de la fuente

Con este circuito se midió la tensión que puede proporcionar el sistema. Con el variac a 20 V, se registró una tensión a la salida de 400 V CD. Para que la tensión fuera negativa se invirtió la dirección del diodo y la salida fue de – 400 V CD. Con el variac a 40 se registró una tensión de – 800 V CD. Con estas mediciones se corroboró el buen funcionamiento del transformador.

Posteriormente se conectó la fuente a la cámara de vacío. Se trabajó con gas argón a una presión de 3 X 10-2Torr. Al circuito pasado sólo se anexó un fusible de 500 *mA* para evitar que pudiera dañar algún elemento de la fuente.

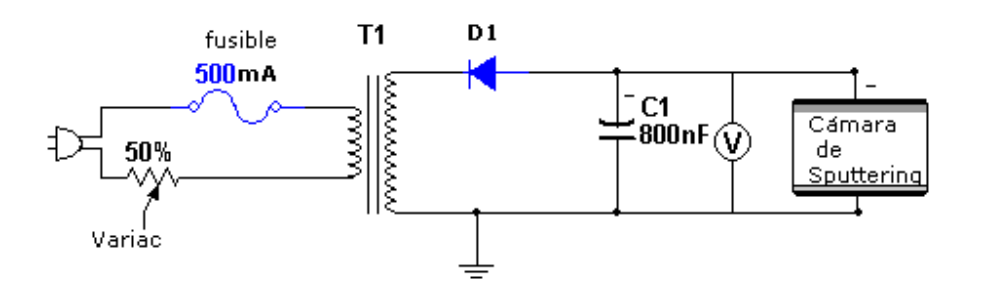

Figura 25. Circuito para la prueba de ionización.

Con el variac a 20, el voltímetro registró – 410 V CD, pero el fenómeno de Sputtering no se llevó a cabo, no hubo presencia de ionización del gas. Se aumentó manualmente la tensión de entrada a 40 y se tuvo un registro en el voltímetro de – 800 V dc y tampoco hubo ionización del gas.

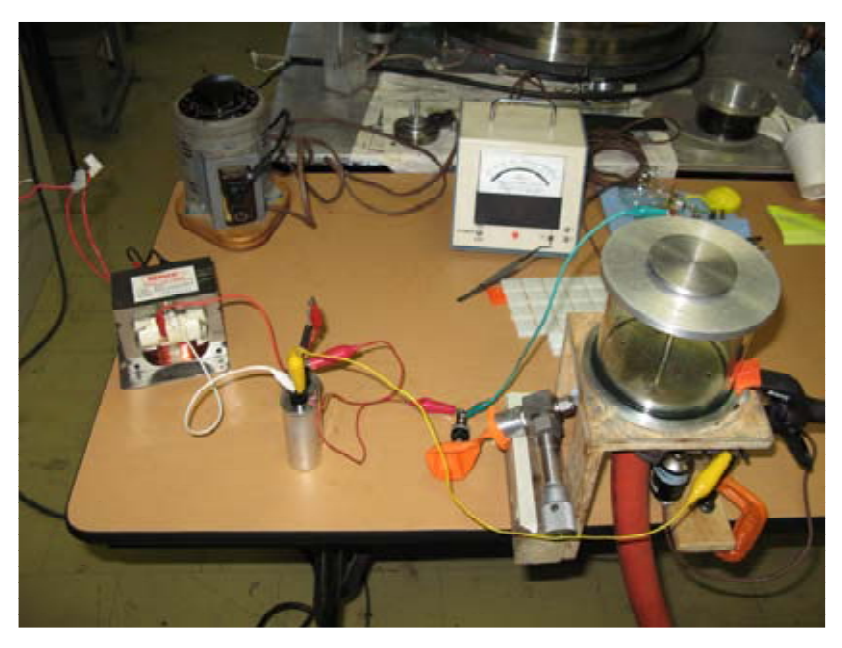

Figura 26. Fotografía del equipo conectado a la fuente de bajo costo

#### **4.1.3 Costos**

Algunos precios son aproximados debido a que gran parte del material fue proporcionado por el laboratorio de alto vacío del Instituto de Física y se emplearon facturas de años anteriores. Para el acrílico, aluminio tubos y láminas se aumentó 10 % al precio por cada año anterior al 2008 y se dividió entre la fracción utilizada. La cotización de los imanes, y la bomba de vacío fue hecha por internet en enero del 2008. El precio del medidor de vacío se obtuvo de un catálogo de Varian del 2006. El dato del precio de la fuente de energía *Advanced Energy MDX* fue proporcionado por Héctor Manjarrez.

- Cámara de depósito: 12 cm de tubo de acrílico \$84, 80 gr de aluminio en disco \$120, neopreno \$30, tubo acero inoxidable \$20, lámina de cobre \$9, lámina de hierro \$5. Total \$283
- Arreglo de imanes. \$ 55 cada uno. Total \$110
- Sistema de Vacío. Bomba de vacío marca General Electric ½ HP \$4500, accesorios para conexiones de vacío \$1800. Total: \$6300
- Medidor de vacío con lector analógico TCG-MTR 531. \$2500
- Fuente de energía *Advanced Energy MDX* : \$120 000
- Fuente de energía de bajo costo: transformador diodo y capacitor de horno de microondas \$140. Variac de 2 Amper \$900. Total \$ 1040

#### **4.2 Discusión de los resultados**

Del análisis presentado por microanálisis EDX se tiene que en la película delgada de parte de los experimentos se logró el depósito de cobre. La cantidad de cobre registrado es menor al 10%, esto se debe a dos motivos. En primera, los tiempos de depósito empleado para la formación de las películas fueron siempre menores a un minuto. A su vez la razón por la que los tiempos de depósito fueron menores a un minuto se debió a que en contadas ocasiones no fue posible sobrepasar el minuto sin que la cámara presentara calentamiento o presencia de arcos eléctricos. Sin embargo en el estudio del MEB hay la presencia de cobre con lo que se puede afirmar que el depósito ocurrió. Con respecto a los altos porcentajes de oxígeno y de silicio, se deben a que el depósito fue hecho sobre vidrio. El vidrio tiene un 70% de sílica  $(SiO<sub>2</sub>)$  y cantidades mínimas de sodio, calcio y magnesio [12]. El oxígeno puede provenir de los silicatos del vidrio o de óxidos sobre el depósito. Las cantidades mínimas de magnesio y calcio se deben al vidrio o a impurezas de la lámina de cobre empleada como blanco.

El análisis también registra la presencia de aluminio en el depósito, esto se debe a que la tapa superior está hecha de aluminio y un área de la tapa no fue completamente cubierta por la lámina de cobre que se utilizó como blanco. En la literatura citada [1] se registra que para obtener partículas eyectadas de aluminio se requiere mayor energía que para obtener partículas eyectadas de cobre. Durante el diseño de la tapa superior se decidió no cubrir por completo la tapa de aluminio porque se consideró que a voltajes menores de 1000 V no habría desprendimiento de aluminio durante el proceso. En realidad la presencia de aluminio en el depósito, a pesar de ser una contaminación, es un resultado favorable porque demuestra que en algunos puntos se alcanzó la energía necesaria para eyectar partículas de aluminio.

Las fugas son un problema grave pero cotidiano en el área del vacío y el alto vacío. Tan es así que durante la realización de cotizaciones del equipo se encontraron más de tres empresas cuya labor es resolver problemas de fugas en aparatos que manejan alto vacío para laboratorios e industrias. Las presiones base de los experimentos aquí reportados fueron siempre las leídas del medidor de vacío cuando la bomba de vacío continuaba operando, ya que si la bomba se desconectaba la presión registrada tendía a subir. Con esto lo que se quiere dar a entender es que en realidad el equipo nunca dejó de tener fugas, pero las fugas fueron mínimas para este trabajo cuando no ocasionaron caídas de presión si la bomba seguía funcionando. Para resolver los problemas de fugas en la elaboración de la cámara se requirió de mucho tiempo y esfuerzo. A tal grado que se podría considerar que prácticamente fue una limitante para alcanzar otras metas.

La presencia de arcos eléctricos también limitó la versatilidad de la cámara. Como se mencionó en los resultados; el primer diseño contemplaba una cámara donde se pudiera variar la distancia interelectródica entre cada experimento. Cuando se tomó la decisión de cortar el vástago de cobre, por la presencia de arcos eléctricos, se eliminó también la posibilidad de tener una cámara con la capacidad de variar la distancia interelectródica y de contar con un campo eléctrico de líneas de campo curveadas. Por otro lado también se mencionó que la presencia de arcos aumentó conforme se aumentó el tiempo de depósito por lo que fue necesario hacer las pruebas a tiempos de depósito menores a un minuto. Sin embargo una manera de aumentar el tiempo de depósito es apagando la fuente cuando se presenten los arcos, dejar un tiempo pasar durante el cual no se registren cambios de presiones y volverla a prender hasta que nuevamente se presenten los arcos.

Con respecto a la **fuente de energía** de **bajo costo** es importante hacer recalcar que una vez construida y haciendo el circuito correspondiente fue posible obtener de ella -800 V de corriente directa. De acuerdo a las lecturas de la fuente de Energía *Advanced EnergyMDX* en experimentos pasados se necesitó máximo -400 V CD para ionizar el gas. Por esta razón se consideró en primera instancia que una fuente capaz de proporcionar - 800 V CD, bastaría para ionizar el gas de trabajo. La fuente *Advanced EnergyMDX* proporciona una lectura de voltaje, amperaje y por ende de la potencia. Por otra parte la fuente de bajo costo sólo ofrece una lectura del voltaje. Un primer paso para determinar la razón por la que la fuente de bajo costo no ioniza el gas es poder tener una lectura de la cantidad de corriente (amperaje) que está circulando.

Durante la prueba de ionización se decidió no proporcionar un voltaje mayor a los – 800 V CD con la fuente de energía de bajo costo porque era posible quemar la fuente si se continuaba aumentando el voltaje. Esto se puede entender si se analiza que la cámara de *Sputtering* funciona en la transición a la ionización como un capacitor de gran tamaño. Es decir de acuerdo a la definición "Un capacitor es un dispositivo que tiene como principal función acumular carga eléctrica. Un capacitor sencillo está formado por dos placas metálicas entre las cuales se encuentra un material dieléctrico." La cámara de *Sputtering* son dos placas metálicas entre las que hay gas a concentraciones muy bajas, dicho gas funciona como material dieléctrico. La característica de un capacitor es acumular carga, por lo que es inevitable que la cámara de *Sputtering* acumule carga una vez que se enciende la fuente. La carga se va acumulando en las placas de la cámara hasta que se alcanza el voltaje de ruptura (Vt), se dice que se llega a Vt cuando un átomo del gas alcanza la energía suficiente para ionizarse, es decir para ceder un electrón. Como se describió antes, el electrón resultante de la ionización se ve acelerado por el campo eléctrico e inicia el plasma, en ese punto el gas deja de ser un aislante y pasa a ser un conductor. El efecto macroscópico es que el capacitor se descarga, la magnitud de la descarga, y por lo tanto los Culombios por segundo que fluyan en el momento de la descarga, dependen de la cantidad de carga que se haya acumulado. Si la cantidad de Coulumbs por segundo, es decir Amperios, supera al número de Amperios que es capaz de proporcionar la fuente de energía, entonces ésta se quema.

En las especificaciones electrónicas encontradas en los manuales de fuentes de la marca *Advanced Energy* se reporta que las fuentes de dicha marca cuentan con un registro a prueba de fallas cuya operación se basa en contar con un circuito de lectura conectado a un procesador que "toma" decisiones del voltaje y potencia suministrados a la salida de la fuente, dependiendo del amperaje demandado igualmente en la salida. En pocas palabras, que las fuentes *Advanced Energy MDX* no se pueden quemar porque están diseñadas para no proporcionar mayor corriente de la que es capaz de circular por su circuito.

El **precio** del equipo ensamblado que obtuvo resultados favorables es de \$129 193. Considerando que durante la investigación de campo se encontró que el modelo para realizar *Sputtering* más económico fue de \$150 000 se puede afirmar que el costo aproximado del equipo diseñado y elaborado es más económico que el de un modelo comercial. De este precio es importante señalar que \$120 000 corresponden a la fuente de energía, es decir que este precio podría disminuir considerablemente si la fuente de energía fuera sustituida inclusive por una de la misma marca pero de un modelo menos costoso, lo cual es posible porque el modelo *MDX* cuenta con funciones que sobrepasan las necesidades para realizar la técnica aquí propuesta. El precio podría disminuir aún más si fuera posible mejorar la fuente de bajo costo, es decir si fuera posible construir un circuito que protegiera a la fuente de descargas mayores a las que puede soportar.

## **Conclusiones**

- 1. A partir de los resultados obtenidos por microanálisis EDX, se manifiesta que el equipo trabajó adecuadamente ya que durante las pruebas se obtuvo un depósito de cobre.
- 2. Fue posible diseñar, construir y ensamblar un equipo para realizar *Sputtering* CD de un costo menor a un equipo comercial.
- 3. La cámara de vacío de un equipo para realizar *Sputtering* se puede manufacturar a un bajo costo utilizando las herramientas e instrumentación disponibles en esta universidad
- 4. La bomba de vacío es un elemento del aparato que no pudo ser sustituido por otro aparato más barato.
- 5. El elemento más costoso de un aparato para realizar *Sputtering* es la fuente de energía. Por lo que es el elemento donde se puede obtener un mayor ahorro si es sustituido.

Durante la etapa experimental del trabajo fue posible visitar varios talleres y laboratorios de esta universidad que están relacionados con la instrumentación o bien con la elaboración o modificación de "aparatos" que son utilizados para la docencia o investigación. Fue evidente que para la resolución de los problemas prácticos en la manufacturación de aparatos es necesario contar con equipos multidisciplinarios.

### **Expectativas**

Como continuación de este proyecto se puede optimizar el diseño si se mejoran elementos del equipo como la fuente de energía y la posición de los electrodos.

La construcción de un circuito protector a la fuente de bajo costo se quedó fuera de los alcances de este trabajo porque tocó el área de la electrónica. Pero es factible que la fuente requerida pueda ser construida por una persona que reúna los suficientes conocimientos en electrónica.

Por otro lado es posible mejorar la erosión del blanco si se modifica la posición de las placas que funcionan como electrodos dentro de la cámara. A continuación se desarrolla la justificación teórica de dicha afirmación, quedando de manifiesto que para su comprobación en la práctica será necesario antes solucionar la presencia de arcos eléctricos.

De acuerdo a la ecuación 7 del marco teórico se tiene que la energía de colisión depende de la diferencia de potencial y se sabe también que es recomendable que la carga positiva colisione con un ángulo de incidencia diferente de 90º. Si la línea de campo eléctrico no es normal a la superficie del blanco, entonces el catión es acelerado con un ángulo de incidencia en contra del blanco. Como se observa en la figura 27, la línea de campo curveada acelera el catión en la componente *x* y en la componente *y*. Lo que garantiza que la trayectoria de la carga positiva no sea perpendicular a la superficie del blanco.

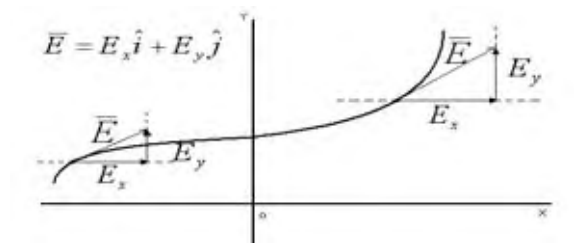

Figura 27. Campo eléctrico curveado

Tomando en cuenta lo anterior puede resultar óptimo tomar en cuenta en el diseño del equipo que para que las líneas de campo eléctrico presenten curvatura, una opción es que las placas que funcionan como electrodos no se encuentren paralelas. Para ello se pueden colocar como se muestran en la imagen b y c de la figura 28

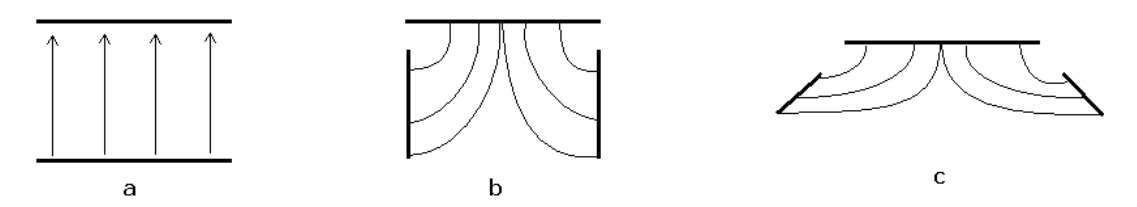

Figura 28. Representación de las líneas de campo eléctrico de acuerdo a la posición de los electrodos

La posición de las placas en la imagen c presenta además otra ventaja con respecto a la posición mostrada en la imagen b. Esto se debe a que las placas en c provocan además que la curvatura de las líneas de campo eléctrico se dé en el área más cercana al cátodo, donde la diferencia de potencial es más grande.

#### *Referencias*

- 1. Maissel Leon I. and Glang Reinhard (eds), Handbook of Thin Film Technology, Company chapter 3 The Nature of Physical Sputtering McGraw Hill Book 1970.
- 2. Magaña C. R., Ángeles M. E., Rodríguez F. J., Acosta D. R.. Comportamiento de películas delgadas de Ni y óxido de Ni en NaCl al 3%. Revista de Metalurgia Vol 42, No 1 (2006).
- 3. Grove, Phil Trans. Roy. Soc. 142, 87 (1852).
- 4. Rointan F. Bunshah ed Handbook of deposition Technologies for films and coatings second edition Noyes Publications UCLA 1994.
- 5. Mitsuharu Konoma. Film Deposition by Plasma Techniques. Springer-Verlag. USA 1992.
- 6. Westwood W. D., Sputter Deposition. American Vacuum Society. Ottawa Canadá 1997.
- 7. Kang et al. J. Appl. Phys. 24, 1409 (1985).
- 8. Vossen J. L. and Kern W., Thin Solid Films, 171,99(1989).
- 9. Stuart R. V. Vacuum Technology, thin films and Sputtering. Academia Press, inc. USA 1983.
- 10. Nájera Febles Federico. "Desarrollo de una fuente de Sputtering para crecimiento de películas delgadas de espesor linealmente variable" Tesis de Licenciatura. Física. Facultad de Ciencias 2003.

Referencias Electrónicas

11. Construcción de un pequeño aparato para hacer Sputering http://www.cientificosaficionados.com/tbo/sputering/sputering.htm

12. Estructura de sólido amorfos http://ingenierias.uanl.mx/9/pdf/9\_Martin\_Reyes\_et\_al\_Estructura\_de\_solidos.pdf